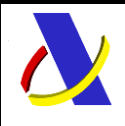

Guia de Servicio Web de Consulta de Importación adaptado al CAU Versión 2.3

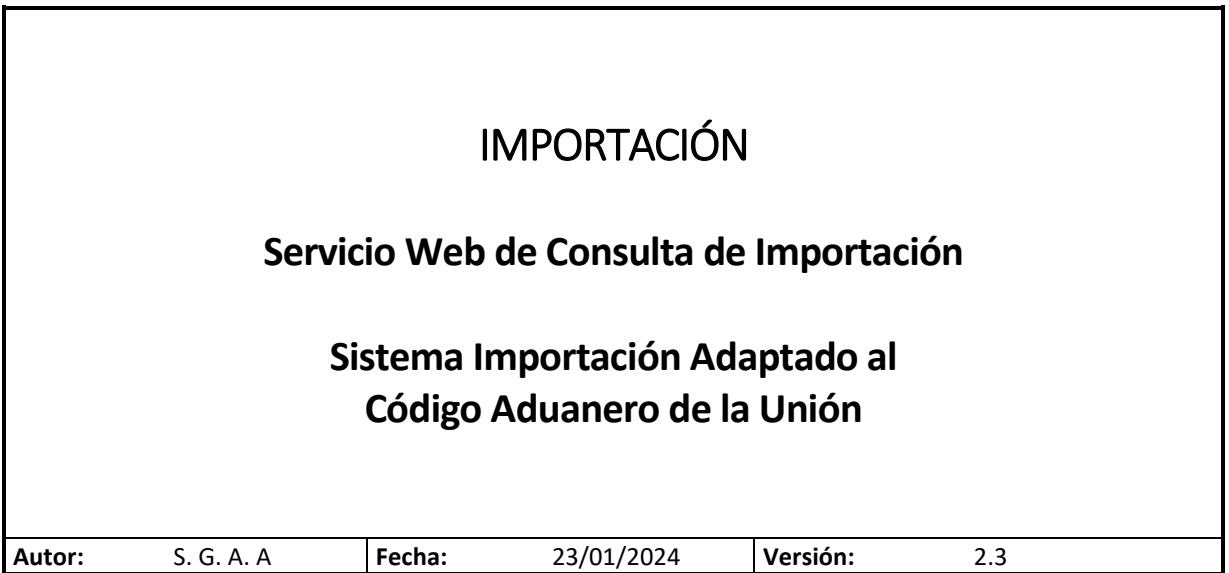

#### Revisiones

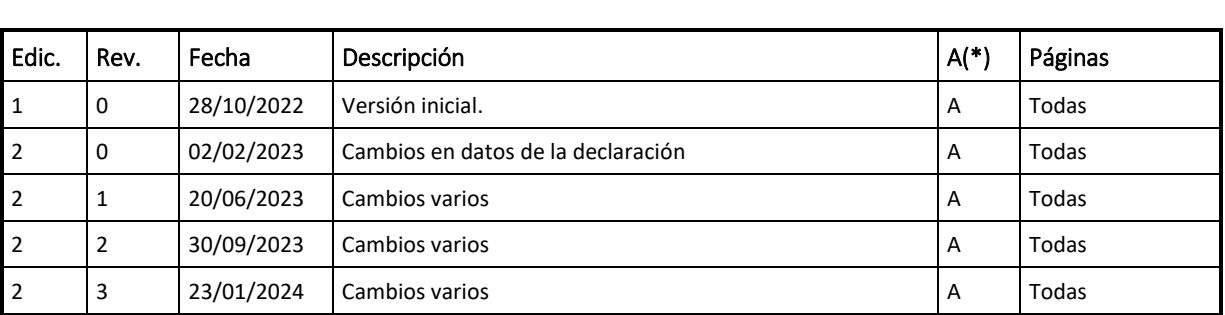

**(\*) Acción:A = Añadir; R = Reemplazar**

### Contenido

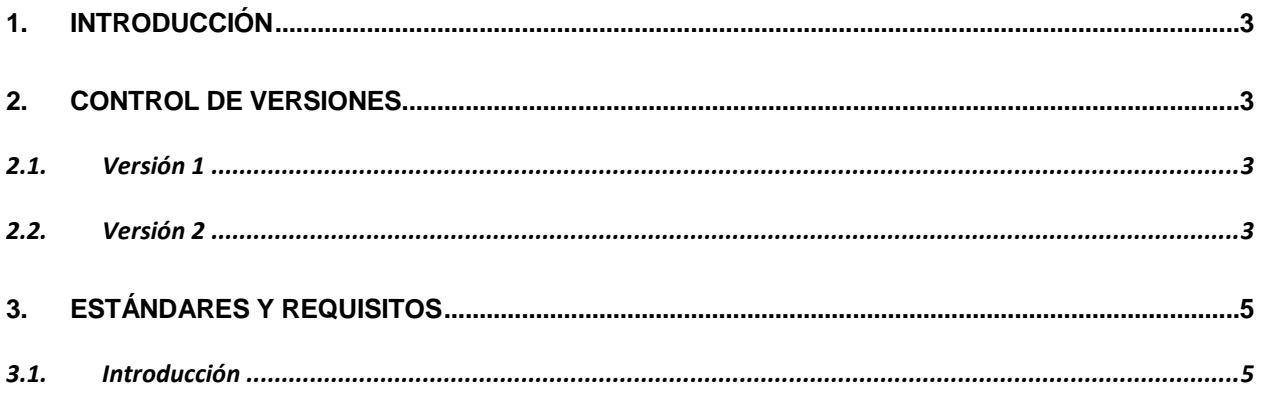

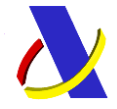

Guia de Servicio Web de Consulta de Importación adaptado al CAU Versión 2.3  $3.2.$  $3.3.$  $3.4.$  $3.5.$  $3.6.$  $3.7.$ 3.7.1. Funcionamiento del Identificador único del mensaje y su posible uso para el seguimiento de la  $\mathbf{A}$  $4.1.$  $4.2.$  $4.3.$ 5.  $5.1.$ 6.  $\overline{7}$ .  $7.1.$  $7.2.$  $7<sup>2</sup>$ 

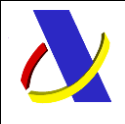

<span id="page-2-0"></span>Guia de Servicio Web de Consulta de Importación adaptado al CAU  $\vert$  Versión 2.3

## **1. Introducción**

En esta guía se publica el servicio web de Consulta de Importación Completa con su descripción y definición de la información ofrecida al operador.

# <span id="page-2-1"></span>**2. Control de Versiones**

#### <span id="page-2-2"></span>**2.1. Versión 1**

Versión **1.0.** Publicación del servicio web de Consulta de Importación

#### <span id="page-2-3"></span>**2.2. Versión 2**

Versión **2.0.** Modificaciones en la salida de la consulta (punto 4.3), en Datos Declaración:

- Se contempla 1 nivel repetitivo bajo cabecera: El grupo *GoodsShipment* cambia su cardinalidad a ( 0:9999), lo que implica introducir un nuevo campo de secuencia.
- Nuevo campo de secuencia a nivel *GoodsShipmentItem*, que identifica el número de secuencia de la partida dentro del *GoodsShipment*. Sigue existiendo el campo: *declarationGoodsItemNumber* que identifica el número de secuencia absoluto de la partida dentro del DUA.
- A nivel de cabecera, el grupo *TransportDocument* cambia su Cardinalidad a (0:1)
- El dato *ExchangeRate*(0:1) cambia de Cabecera a GoodsShipment
- Se incluye un dato nuevo en *GoodsShipment*: *dateOfAcceptance* (0:1)
- El dato *documentLineItemNumber* bajo el grupo *SupportingDocument* cambia su cardinalidad a ( 0:1)

#### Versión **2.1.**

- La Fecha: *dateOfAcceptance* (0:1) bajo *GoodsShipment,* contiene fecha y hora.
- La Fecha: *releaseDate* (0:1) bajo *DeclarationManagement,* pasa ser: *releaseDateAndTime* (0:1) y contiene fecha y hora.
- Se añade etiqueta <*indMaxMinNor*> bajo el grupo <*TaxBase*> en <*CalculationOfTaxes*>
- Los siguientes grupos cambian su máxima cardinalidad de 9999 a 999:

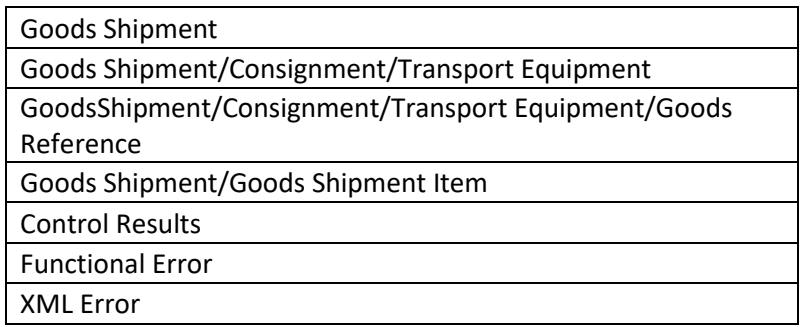

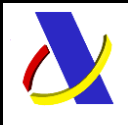

Guia de Servicio Web de Consulta de Importación adaptado al CAU Versión 2.3

#### Versión **2.2.**

 El elemento <*goodsItemIdentifier*> bajo el grupo <*PreviousDocument*> pasa a ser opcional.

Versión **2.3.**

 Se devuelve en salida nueva información que se ha añadido en entrada para las declaraciones Completas y Simplificadas No activas: *<ModoActivacionDeclaracion>*.

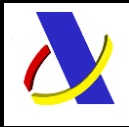

Guia de Servicio Web de Consulta de Importación adaptado al CAU Versión 2.3

# <span id="page-4-0"></span>**3. Estándares y requisitos**

#### <span id="page-4-1"></span>**3.1. Introducción**

El contenido de un mensaje es un fichero XML. Un documento XML debe cumplir las reglas descritas en los diferentes esquemas los cuales proporcionan normas respecto a formatos, obligatoriedad, etc., pero son los intervinientes los que deben encargarse de la coherencia de los datos.

Cada esquema está organizado en Grupos de Datos que contienen Elementos de Datos, estos se han agrupado de modo que constituyen bloques lógicos, manteniendo una coherencia con el ámbito de cada esquema.

#### <span id="page-4-2"></span>**3.2. Estándares utilizados**

El uso de servicios Web constituye la base de las buenas prácticas para desplegar servicios que posibiliten la interacción máquina-máquina, es decir, la automatización integral de un proceso en el que intervienen varios sistemas de información (el del ciudadano/empresa y el de la Agencia Tributaria).

Se pretende utilizar los estándares de facto para el desarrollo de servicios Web.

La estructura de los mensajes se basa en la creación de esquemas XML utilizando la recomendación W3C de 28-Octubre de 2004 en<http://www.w3.org/TR/xmlschema-0> y referenciada por el namespace [http://www.w3.org/2001/XMLSchema.](http://www.w3.org/2001/XMLSchema)

Respecto a SOAP se utilizará SOAP V1.1 disponible como NOTA W3C en: <http://www.w3.org/TR/2000/NOTE-SOAP-20000508/> de 08-Mayo-2000 y referenciado por el namespace<http://schemas.xmlsoap.org/soap/envelope/>

En SOAP-1.1 existen dos estilos para implementar servicio, modo "rpc" y modo "document", en línea con las recomendaciones actuales se utilizará siempre el modo "document" (style =" document") sin ningún tipo de codificación (use="literal"). Es decir, el mensaje de entrada y salida estará descrito íntegramente por su respectivo esquema XML.

En la descripción de los servicios utilizaremos WSDL 1.1 disponible como NOTA W3C de 14-Marzo-2001 en[: http://www.w3.org/TR/2001/NOTE-wsdl-20010315](http://www.w3.org/TR/2001/NOTE-wsdl-20010315) y referenciado por el namespace <http://schemas.xmlsoap.org/wsdl/>

El uso de los servicios requiere identificación y autenticación mediante certificado electrónico, que puede ser:

Certificado de persona física: es el que identifica a una persona individual.

 Certificado de representante de persona jurídica: se expide a las personas físicas como representantes de las personas jurídicas.

- Certificado de representante entidad sin personalidad jurídica: se expide a las personas físicas como representantes de las entidades sin personalidad jurídica en el ámbito tributario y otros previstos en la legislación vigente.
- Certificados AP (Administración Pública).

Se admitirán también Certificados de Sello Electrónico en los casos que proceda.

Los certificados admitidos por la AEAT pueden consultarse en[: Certificado electrónico](http://www.agenciatributaria.es/AEAT.internet/Inicio/Ayuda/Certificado_electronico/Certificado_electronico.shtml)

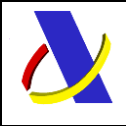

Guia de Servicio Web de Consulta de Importación adaptado al CAU Versión 2.3

#### <span id="page-5-0"></span>**3.3. Versionado**

Los servicios se definirán con un convenio de versionado que facilite que las futuras actualizaciones sean reconocibles y por tanto diferenciables. Para ello, detrás del nombre del servicio y de todos los objetos relacionados se incluye un número de versión.

#### <span id="page-5-1"></span>**3.4. Estructura de los mensajes**

#### *Solicitud: Mensaje de envío*

Contiene una capa SOAP y el BODY con la información a transmitir.

#### *Contestación: Mensaje de respuesta*

Contiene una capa SOAP y el BODY con la información de respuesta a un mensaje de envío.

#### *Información de los mensajes*

La información se transmite en mensajes XML, estructurada en datos de existencia obligatoria y común a todos los tipos de Dúas y operaciones, datos cuya aparición dependerá del tipo de documento, operación realizada o condición del dato y datos opcionales que existirán sólo si la declaración aduanera dispone de ellos.

#### <span id="page-5-2"></span>**3.5. Recomendaciones**

#### **Valores en "Content-Type" de las peticiones**.

Para facilitar el tratamiento y resolución de incidencias es recomendable que las peticiones se envíen con Content-Type = a text/xml, application/xml o application/soap+xml. Así, si se envía application/x-www-form-urlencoded, que quiere decir que los datos vienen de un formulario en lugar de un XML, no se puede visualizar el mensaje en formato XML.

#### <span id="page-5-3"></span>**3.6. Comunicación de incidencias en el procesado de las declaraciones.**

En caso de incidencias en la aplicación estás serán comunicadas tal como se describen en el protocolo SOAP V1.1, es decir utilizando el elemento FAULT.

A modo de resumen como respuesta a una petición se pueden producir los siguientes casos:

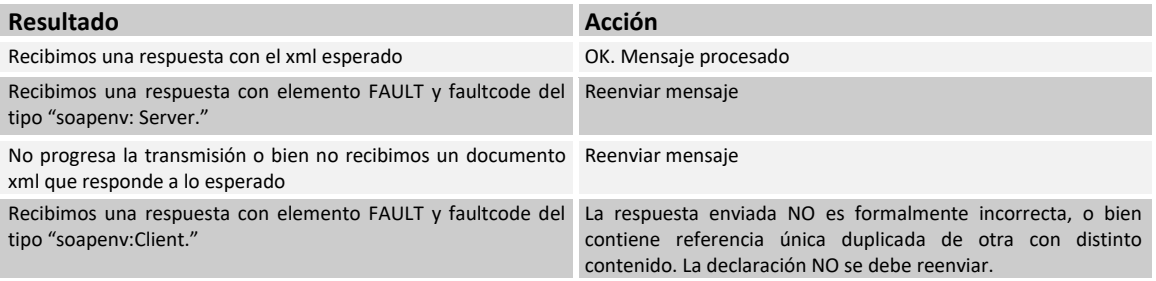

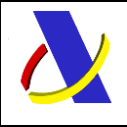

Guia de Servicio Web de Consulta de Importación adaptado al CAU Versión 2.3

#### <span id="page-6-0"></span>**3.7. Integridad transaccional**

Los servicios Web se despliegan utilizando el protocolo de transporte https. Básicamente una petición https consiste en una petición que procesa el servidor y genera su respectiva respuesta.

En condiciones normales el protocolo descrito anteriormente responde a las necesidades de un servicio Web, pero puede ocurrir por diversos motivos (caída de red, caída del servidor, …) que el cliente no reciba la respuesta y en estas ocasiones NO se puede saber si el servidor ha procesado la petición o no.

Esta circunstancia puede no tener importancia, por ejemplo, en una consulta para conocer el estado, se volverá a pedir más tarde no afectando a la integridad de los datos, sin embargo, si el servicio actualiza la base de datos el resultado después de aplicar dos peticiones iguales podría alterar de forma sustancial lo esperado.

Por lo anterior, en todo servicio Web que actualice información se implementa un mecanismo que garantiza un control de las peticiones duplicadas.

Cada petición contiene una referencia unívoca, el identificador único del mensaje/transacción, (elemento "**Id**"), de tal modo que caso de recibir una petición, de un mismo tipo de mensaje xml, firmante y referencia que una previa, se actúa del siguiente modo:

- Si el contenido del mensaje es idéntico al recibido en la primera ocasión, se devuelve la respuesta que se generó para la primera petición.
- Si el contenido del mensaje difiere al recibido en la primera ocasión, se devuelve un error indicando el uso incorrecto de la referencia que debería ser unívoca.

Con este mecanismo el cliente, en caso de error y por tanto de indeterminación de sí se ha procesado o no la petición, tiene una forma fácil de re sincronizarse con garantía de integridad en el resultado final de la operación (si no se recibió la primera petición se procesará como nueva en caso contrario se devolverá un error indicando el uso incorrecto de la referencia que debería ser unívoca).

#### <span id="page-6-1"></span>**3.7.1. Funcionamiento del Identificador único del mensaje y su posible uso para el seguimiento de la subsanación de errores funcionales de la declaración.**

Se expone a continuación cómo funciona el **Id** en combinación con el contenido del mensaje, y su posible uso para controlar modificaciones de un mensaje que pretendan, por ejemplo, subsanar posibles errores funcionales (como un error dado por un valor incorrecto en una casilla determinada de una declaración):

**a)** Cuando se realiza el envío de una declaración lo primero que se comprueba es la unicidad de la terna: N.I.F. del firmante + tipo de mensaje + Id.

1.- *Si es única*, la declaración se admite pudiendo obtener una respuesta correcta (sin errores) o respuesta incorrecta (con errores funcionales).

#### 2.- *Si no es única*, puede darse uno de los casos siguientes:

 2.1.- Que el contenido de este segundo envío (ya había otro con anterioridad con el mismo Id) para este tipo de mensaje del remitente) coincida exactamente (a nivel físico/función hash) con el primer envío: la respuesta que se obtendría a este segundo envío sería la misma que la del primero.

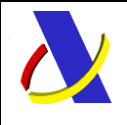

Guia de Servicio Web de Consulta de Importación adaptado al CAU  $\vert$  Versión 2.3

 2.2.- Que el contenido de este segundo envío no coincida exactamente con el del primer envío: en este caso se rechaza este segundo envío, ya que la información no es exactamente igual.

**b)** Cuando una misma declaración tiene varios envíos debido a errores funcionales, y se quieren controlar por parte del remitente los envíos realizados.

En este caso, como todos los envíos tienen distinto contenido, para subsanar el error correspondiente, el Id que se debe mandar ha de ser también diferente en cada envío.

Una posible solución, que algunos operadores están adoptando, aunque cada operador puede optar por la solución que más le convenga: si pretende realizar este seguimiento de los envíos realizados para subsanar errores funcionales es dividir el Id en dos sub-Id. De esta forma, la primera parte del Id es única y la segunda parte es un numero secuencial que se corresponde con cada envío.

**Nota importante**: La AEAT mantiene en línea durante 15 días, aproximadamente, el histórico (log) de los envíos efectuados. Así, si pasados esos 15 días se realizara un envío con la misma terna de N.I.F. del firmante + tipo de mensaje + Id y no se encontrará en este histórico en línea, se devolvería un error indicando que es imposible la recuperación de información del citado histórico. Por consiguiente, no se devolvería la respuesta del primer envío

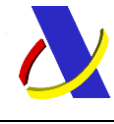

Guia de Servicio Web de Consulta de Importación adaptado al CAU Versión 2.3

# **4. Servicio Web Consulta de Importación.**

### **Mensajes del servicio**

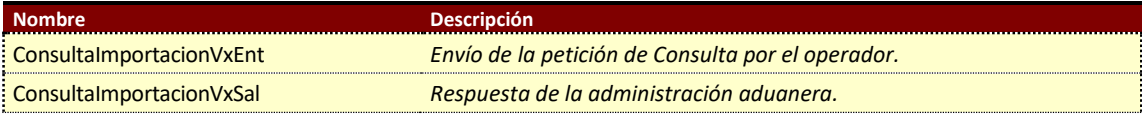

### **4.1. Información del servicio web.**

Permite consultar los datos de una declaración de importación.

Está autorizado el operador o un tercero que esté apoderado a realizar dicho trámite.

La información que se proporciona es la relativa al momento en que se consulta la declaración.

La información necesaria para cumplimentar los distintos mensajes descritos es la que se muestra en sus esquemas, se indica que información enviar y en qué condiciones.

#### <span id="page-8-0"></span>**Definición del Servicio Web de Consulta de Importación.**

[ConsultaImportacionV1.wsdl](https://www2.agenciatributaria.gob.es/static_files/common/internet/dep/aduanas/es/aeat/adip/jdit/ws/cci/ConsultaImportacionV1.wsdl)

### **Esquema del mensaje de Envío de Consulta de Importación.**

[ConsultaImportacionV1Ent.xsd](https://www2.agenciatributaria.gob.es/static_files/common/internet/dep/aduanas/es/aeat/adip/jdit/ws/cci/ConsultaImportacionV1Ent.xsd)

### **Esquema del mensaje de Respuesta al envío de Consulta de Importación.**

<span id="page-8-1"></span>[ConsultaimportacionV1Sal.xsd](https://www2.agenciatributaria.gob.es/static_files/common/internet/dep/aduanas/es/aeat/adip/jdit/ws/cci/ConsultaImportacionV1Sal.xsd)

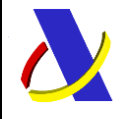

**Departamento de Informática Tributaria**.

**Subdirección General de Aplicaciones de Aduanas e II.EE**.

Guia de Servicio Web de Consulta de Importación adaptado al CAU Versión 2.3

#### **4.2. Información de los Datos. Mensaje Envío: ConsultaImportacionV1Ent**

#### Definiciones

**Estructura del mensaje.** Cada fila representa un Grupo o un Elemento de datos.

La secuencia de los datos en el mensaje xml se corresponde al orden en el que se muestran las filas.

**Cas. Anexo B.** Dato al que corresponde en el Anexo B.

**Cas. DUA.** Antigua Casilla en Importación.

**Nombre grupo/elemento.** Etiqueta xml. Indica además del nombre, el nivel en el esquema xml mediante el sangrado con guiones.

**Card.** Cardinalidad: Mínimo y Máximo número de repeticiones del dato. Indica obligación: (1: n) obligatorio, (0: n) opcional/condicionado.

**Formato**. Tipo y Longitud máxima. Tipos: **an**: alfanumérico**, n**: numérico y **a**: alfabético.

**Lista Cod**. Tabla que recoge los valores posibles.

**Reglas.** Reglas de Negocio a cumplir. (europeas/españolas-ES-).

<span id="page-9-0"></span>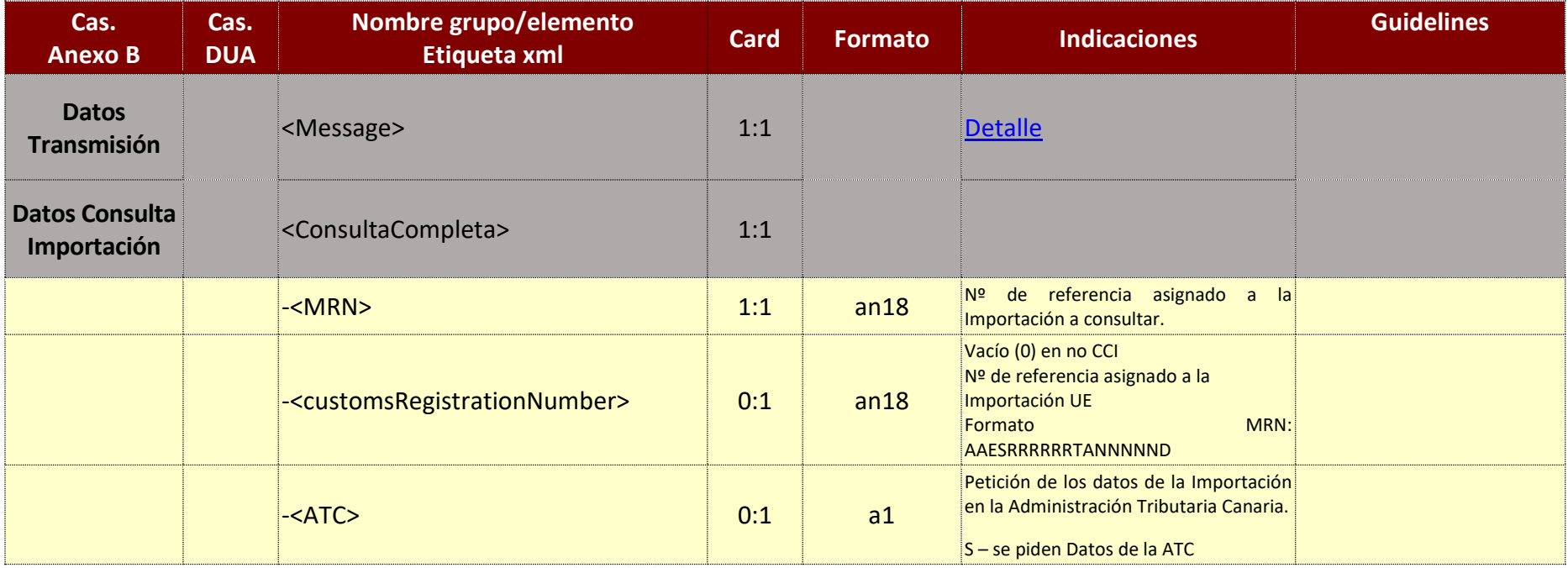

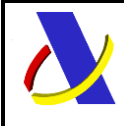

Guia de Servicio Web de Consulta de Importación adaptado al CAU Versión 2.3

### **4.3. Información de los Datos. Mensaje Respuesta: ConsultaImportacionV1Sal**

<span id="page-10-0"></span>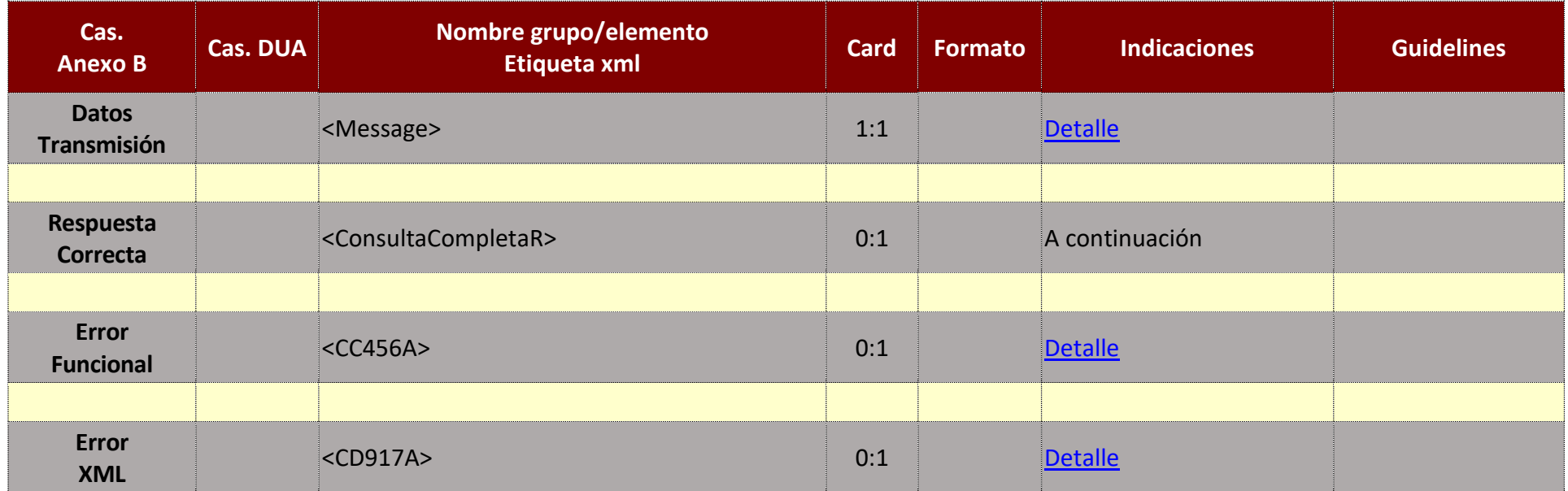

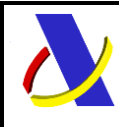

**Departamento de Informática Tributaria**.

**Subdirección General de Aplicaciones de Aduanas e II.EE**.

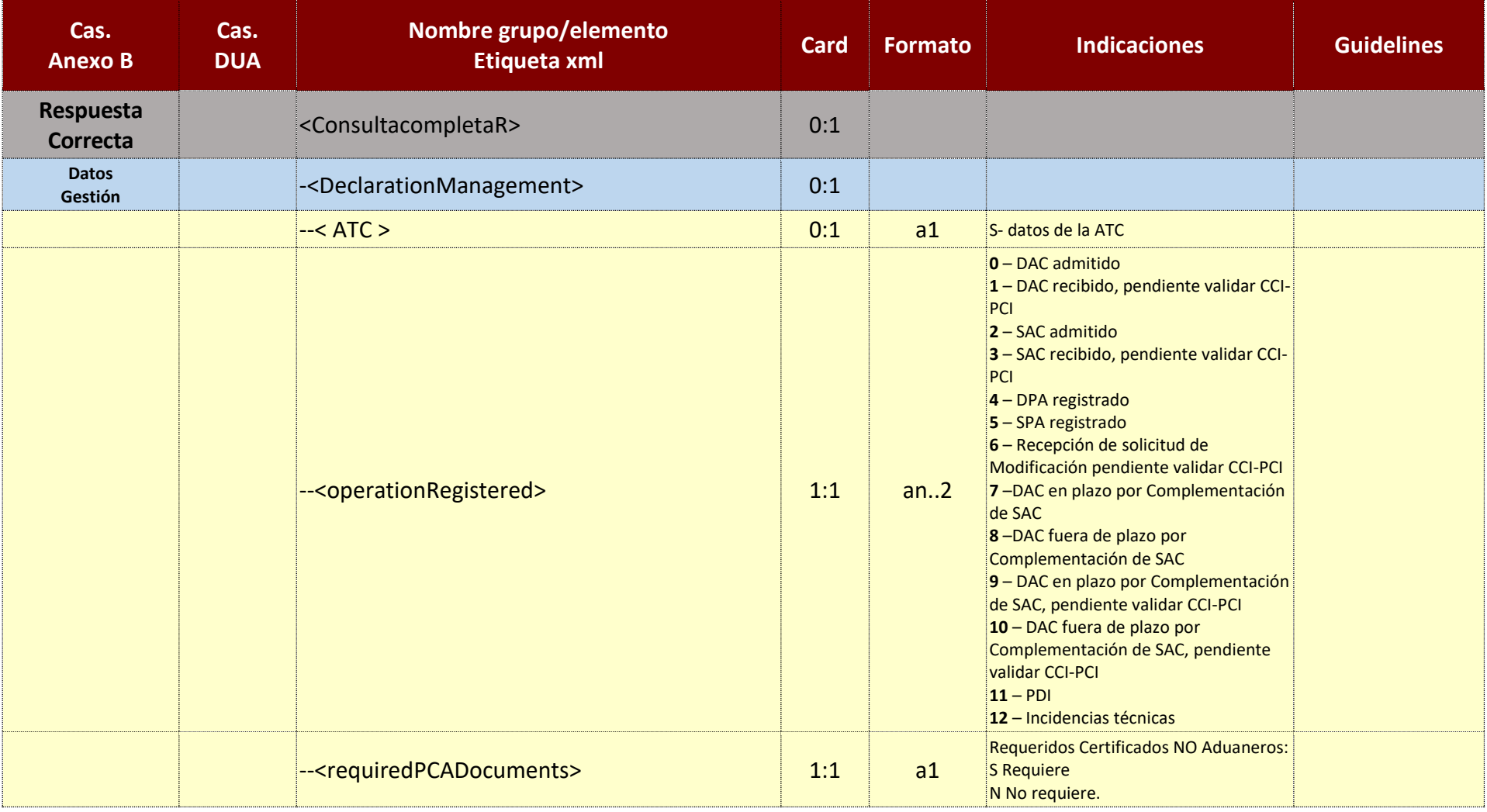

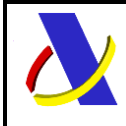

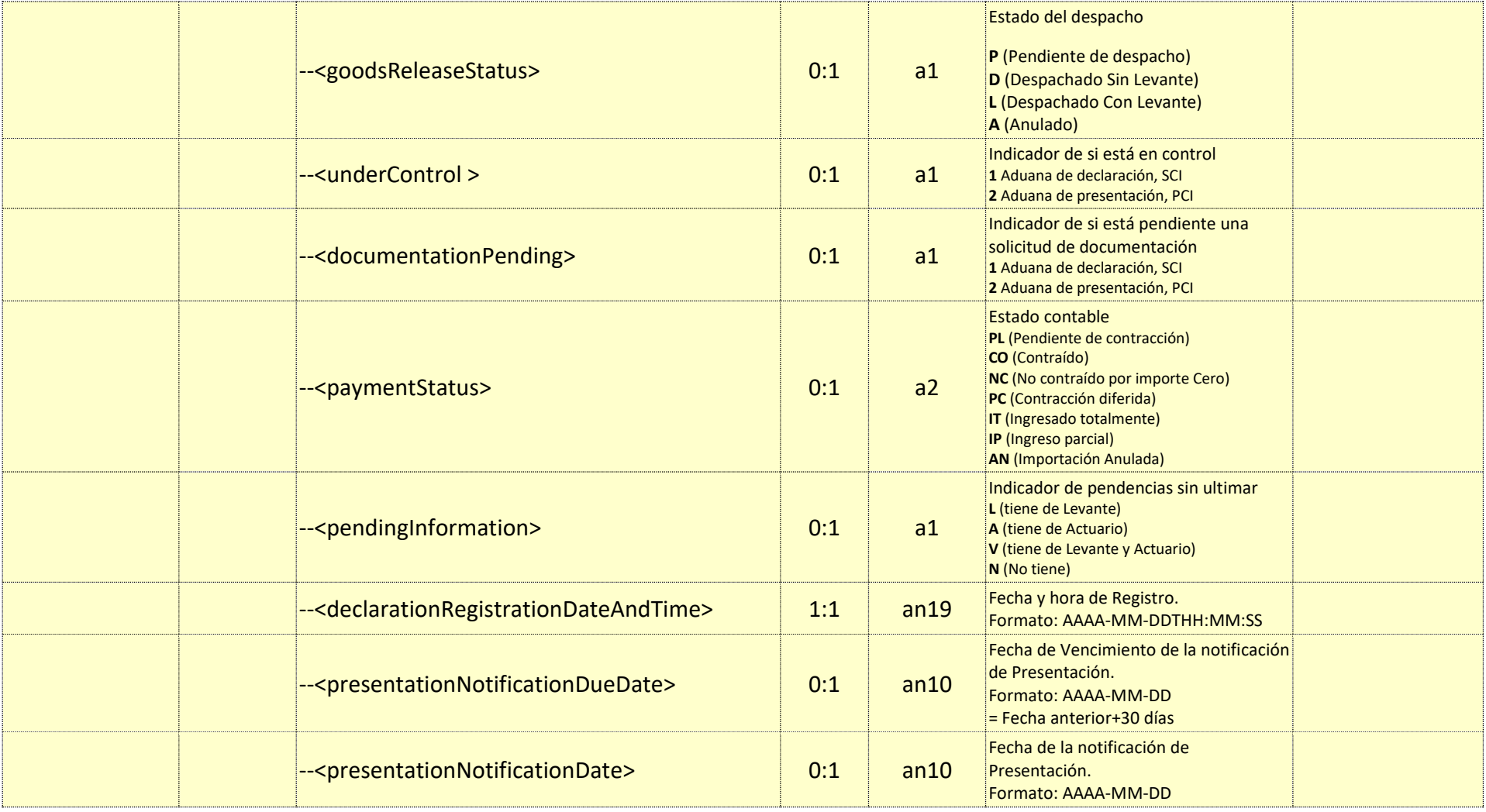

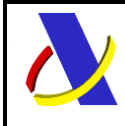

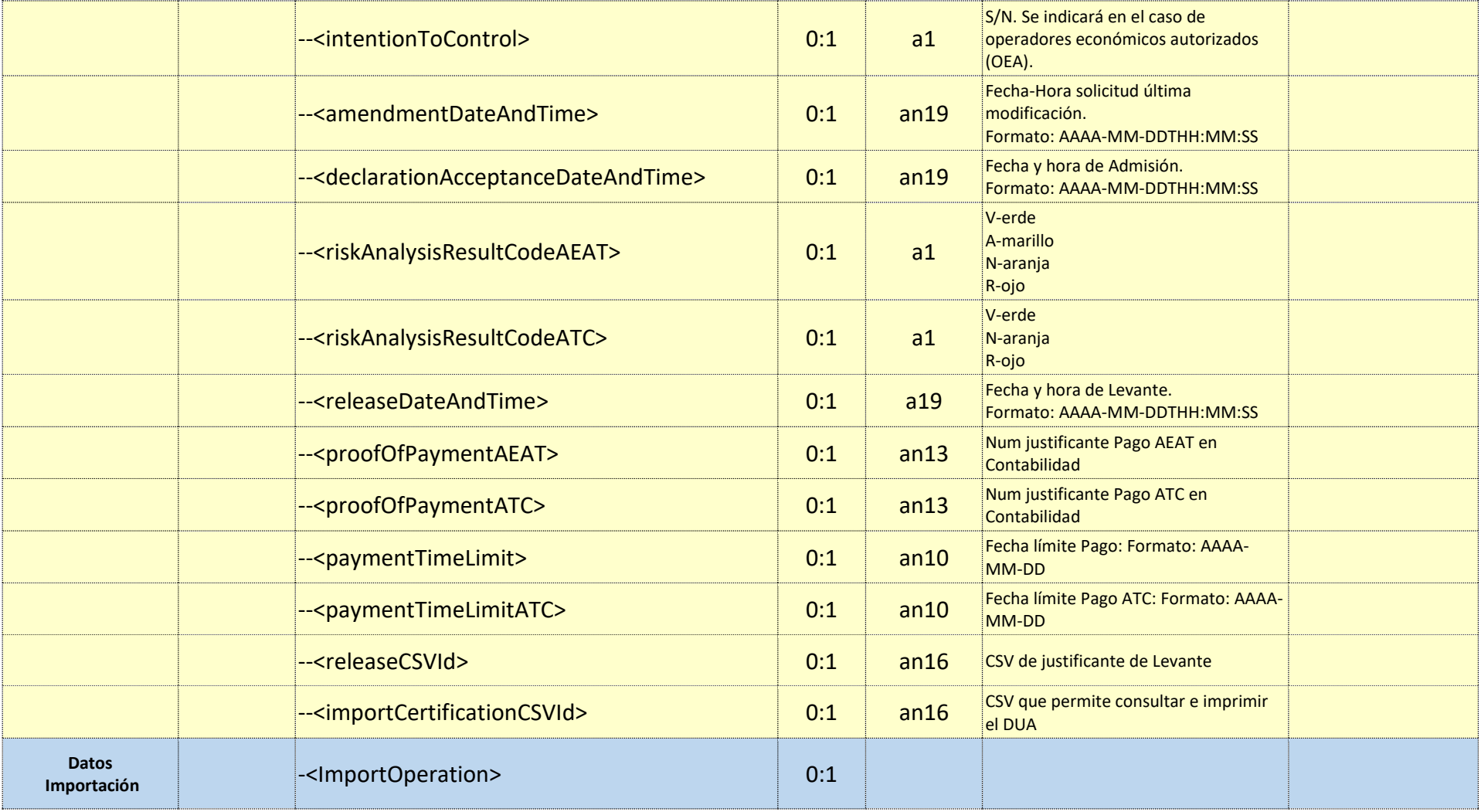

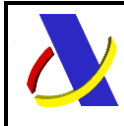

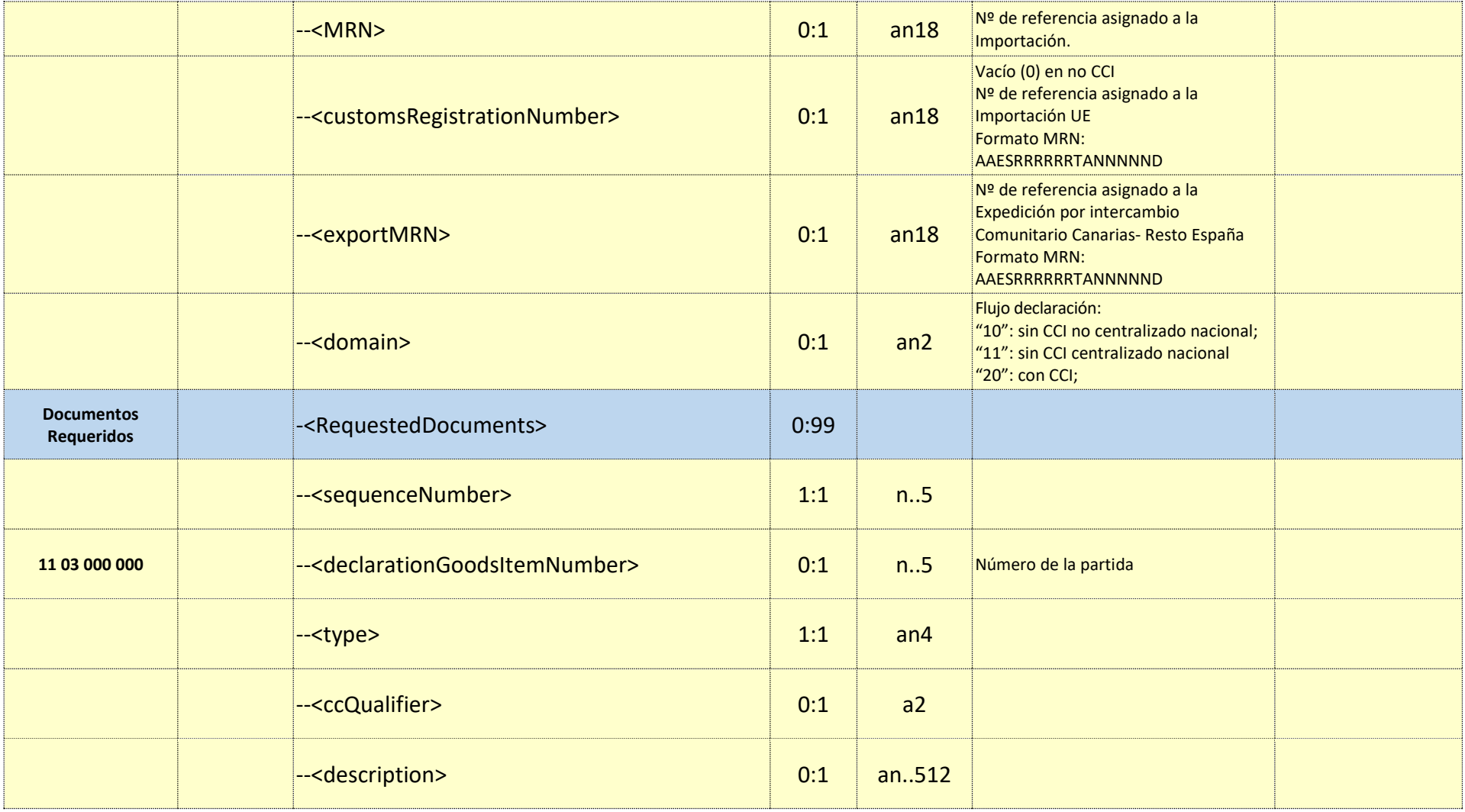

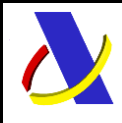

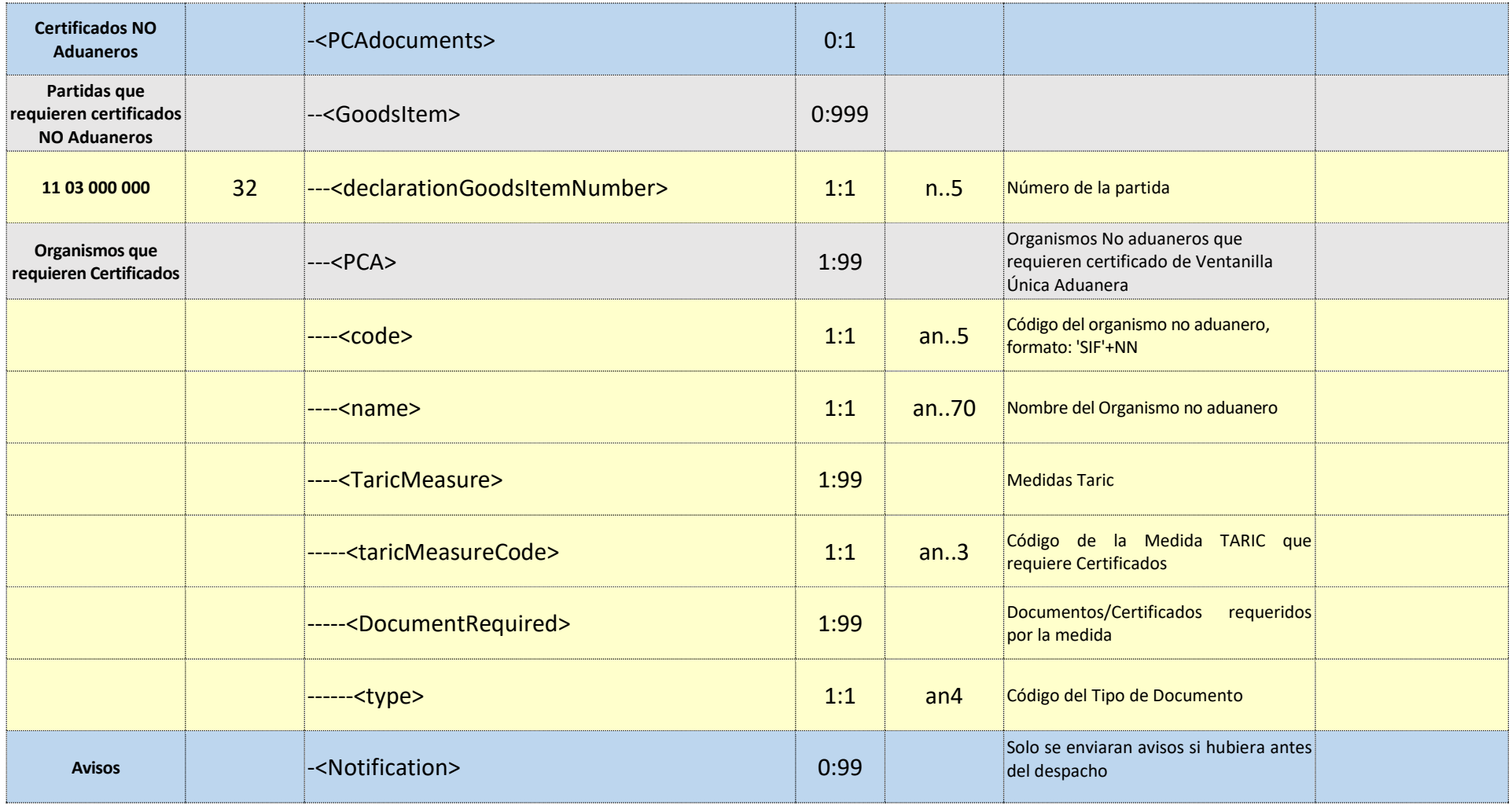

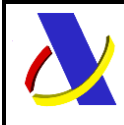

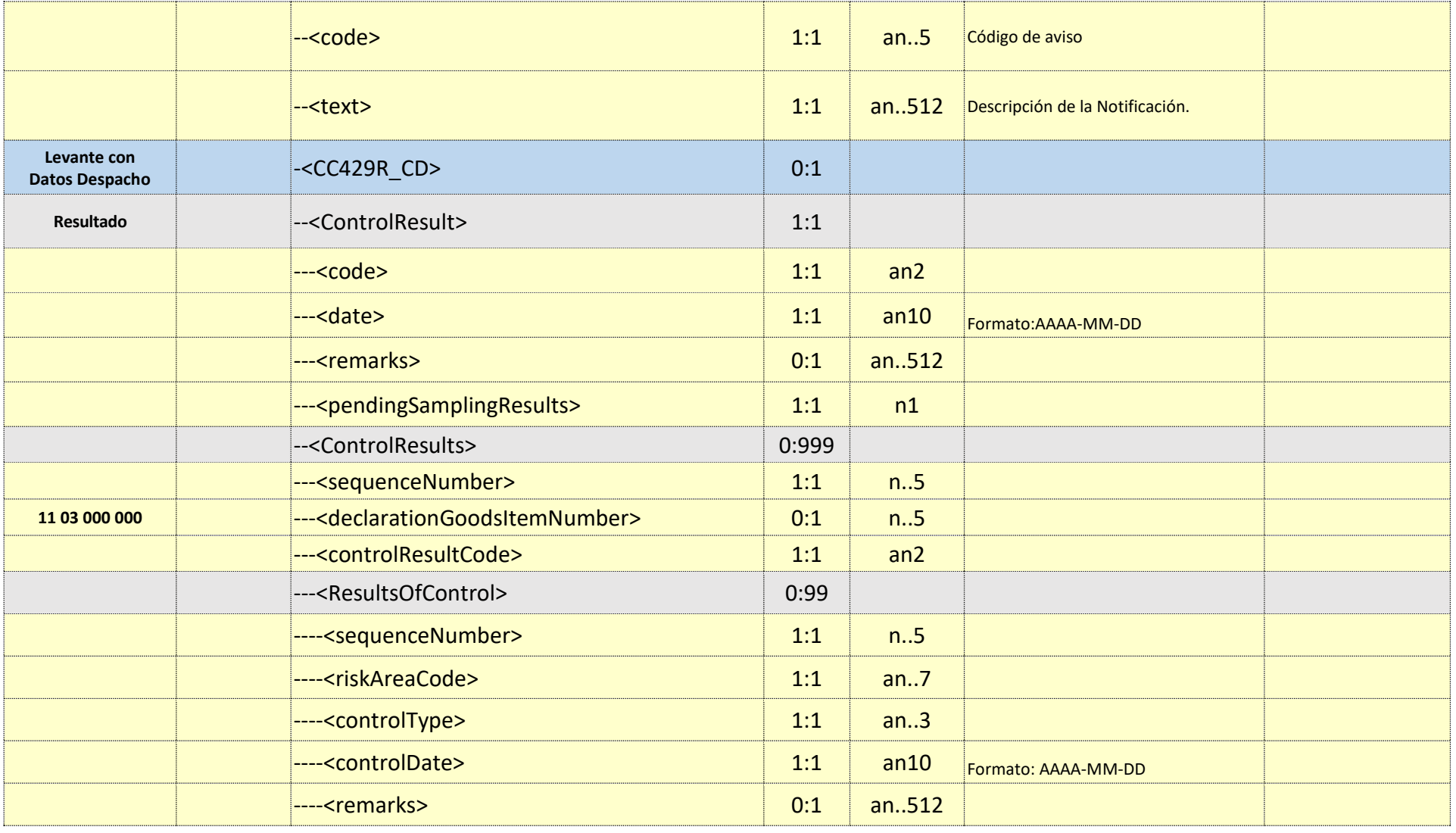

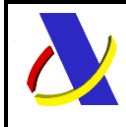

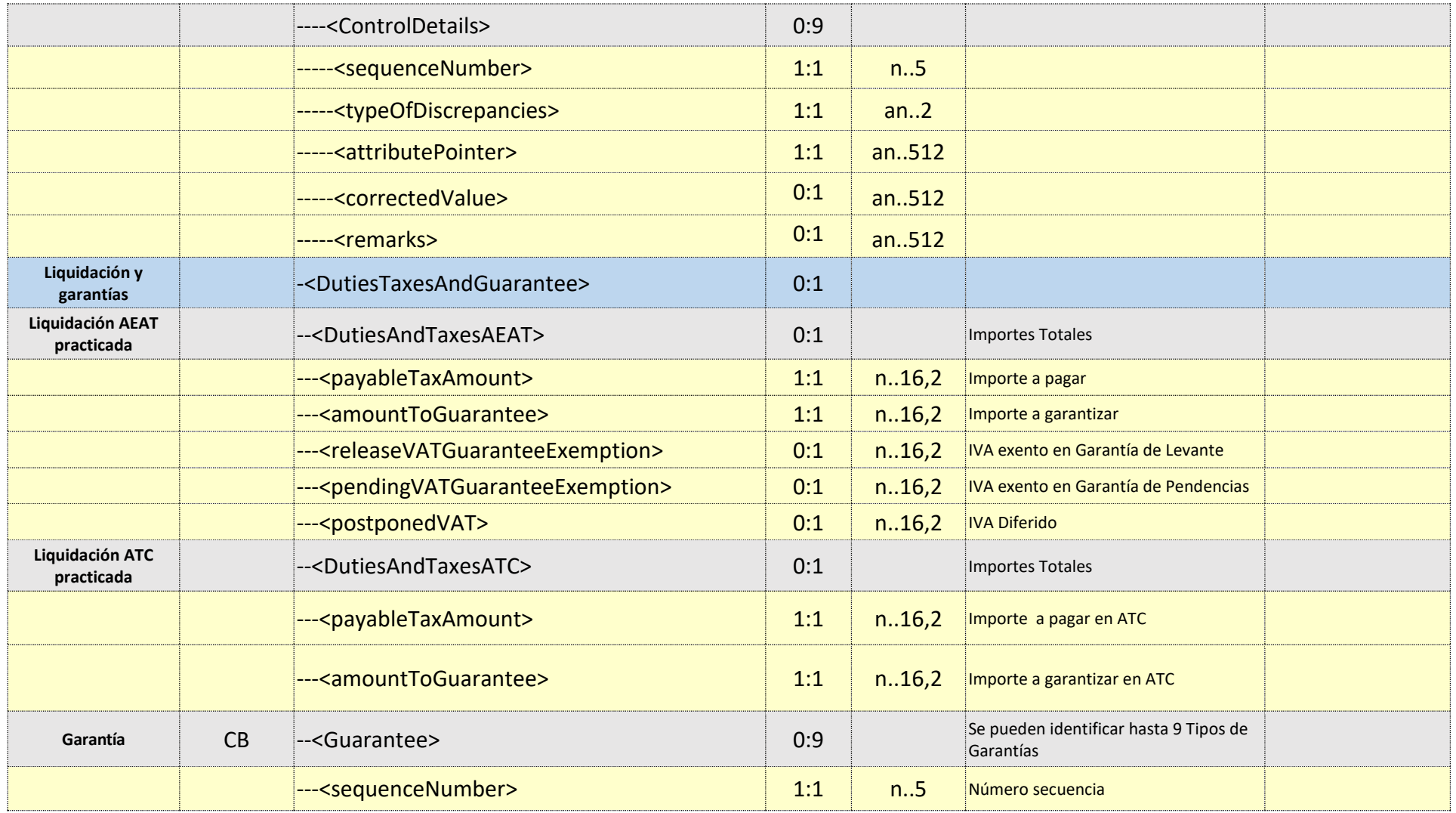

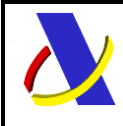

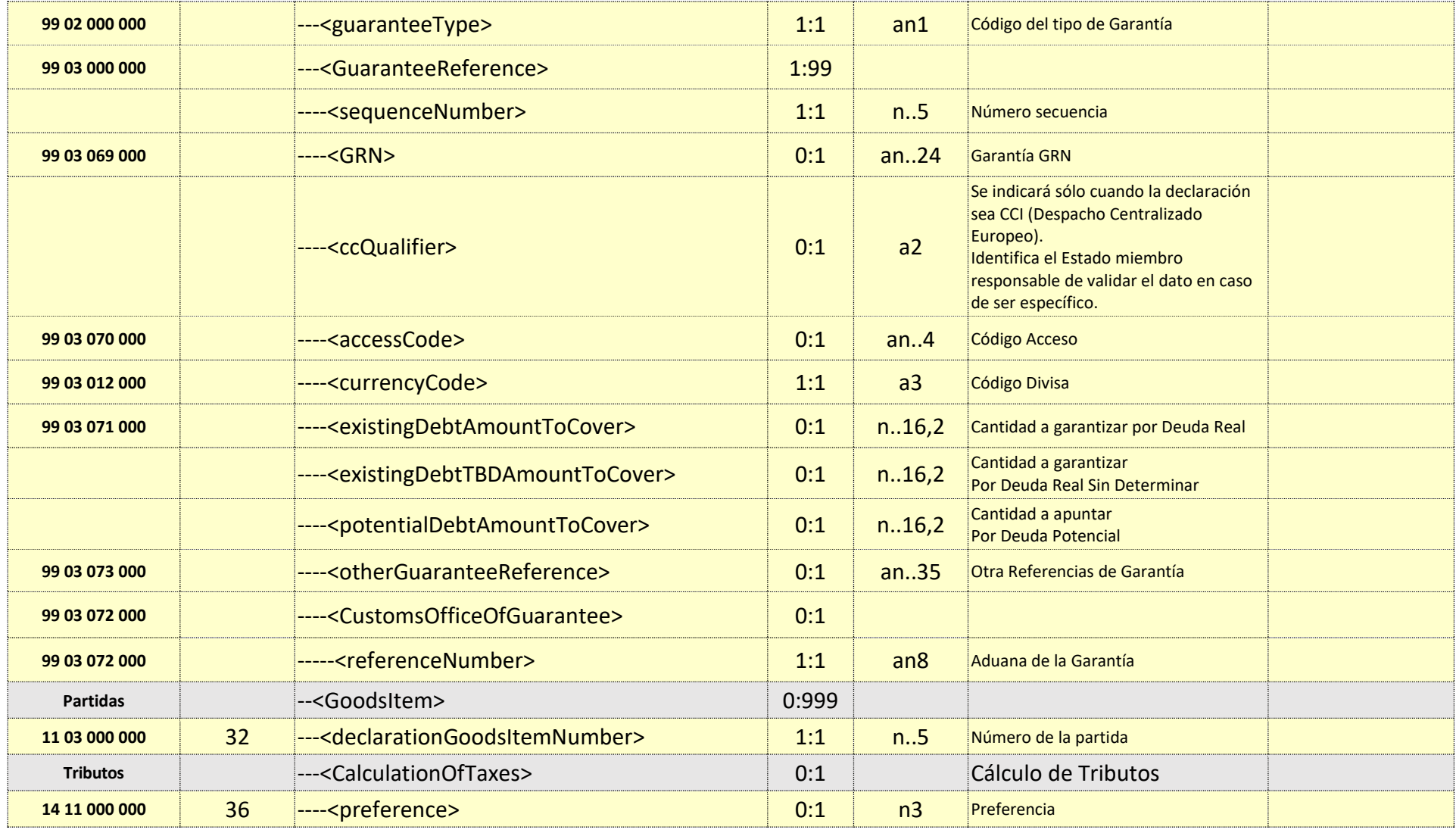

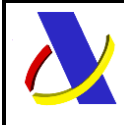

Guia de Servicio Web de Consulta de Importación adaptado al CAU Versión 2.3

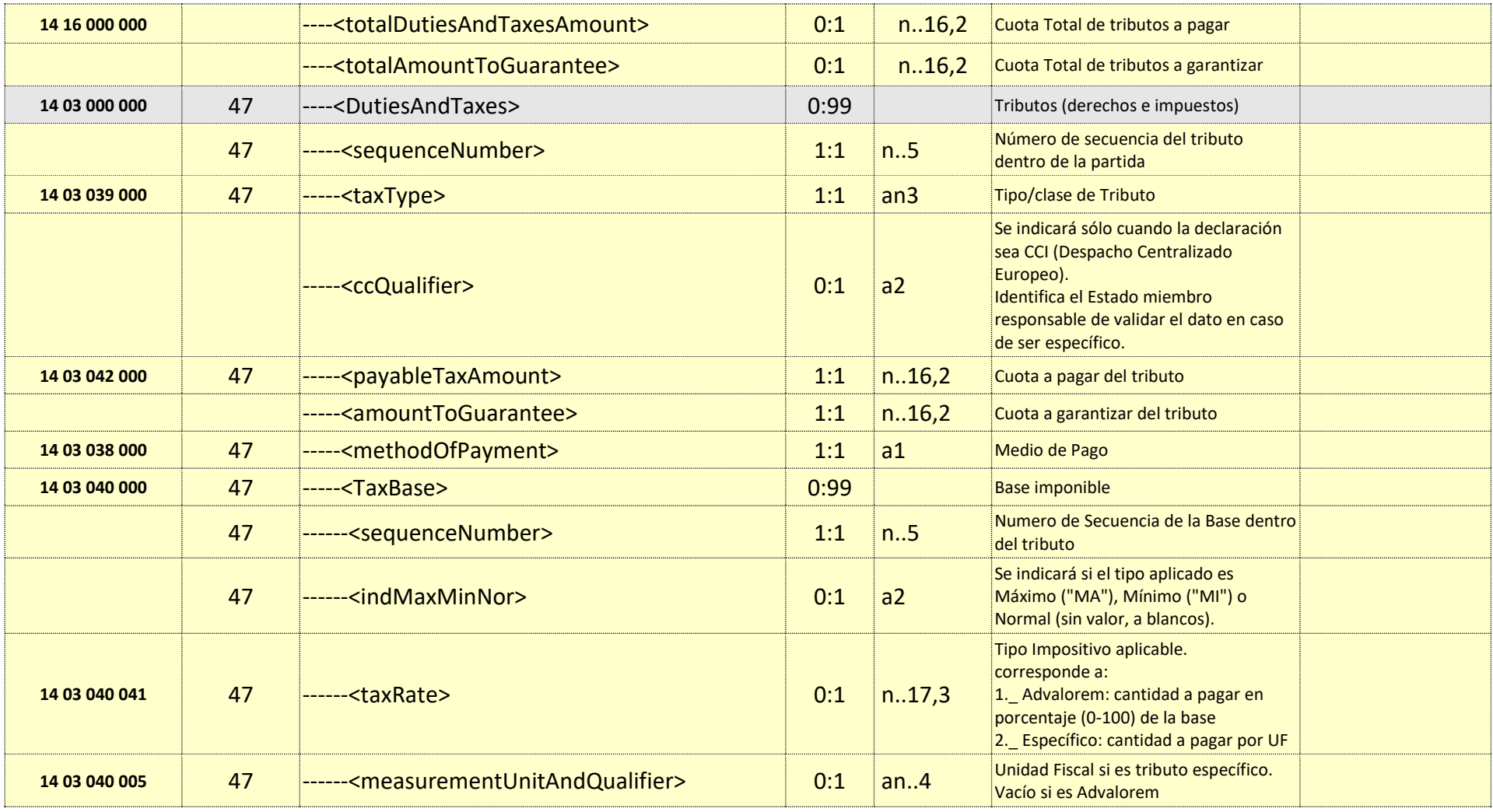

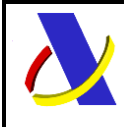

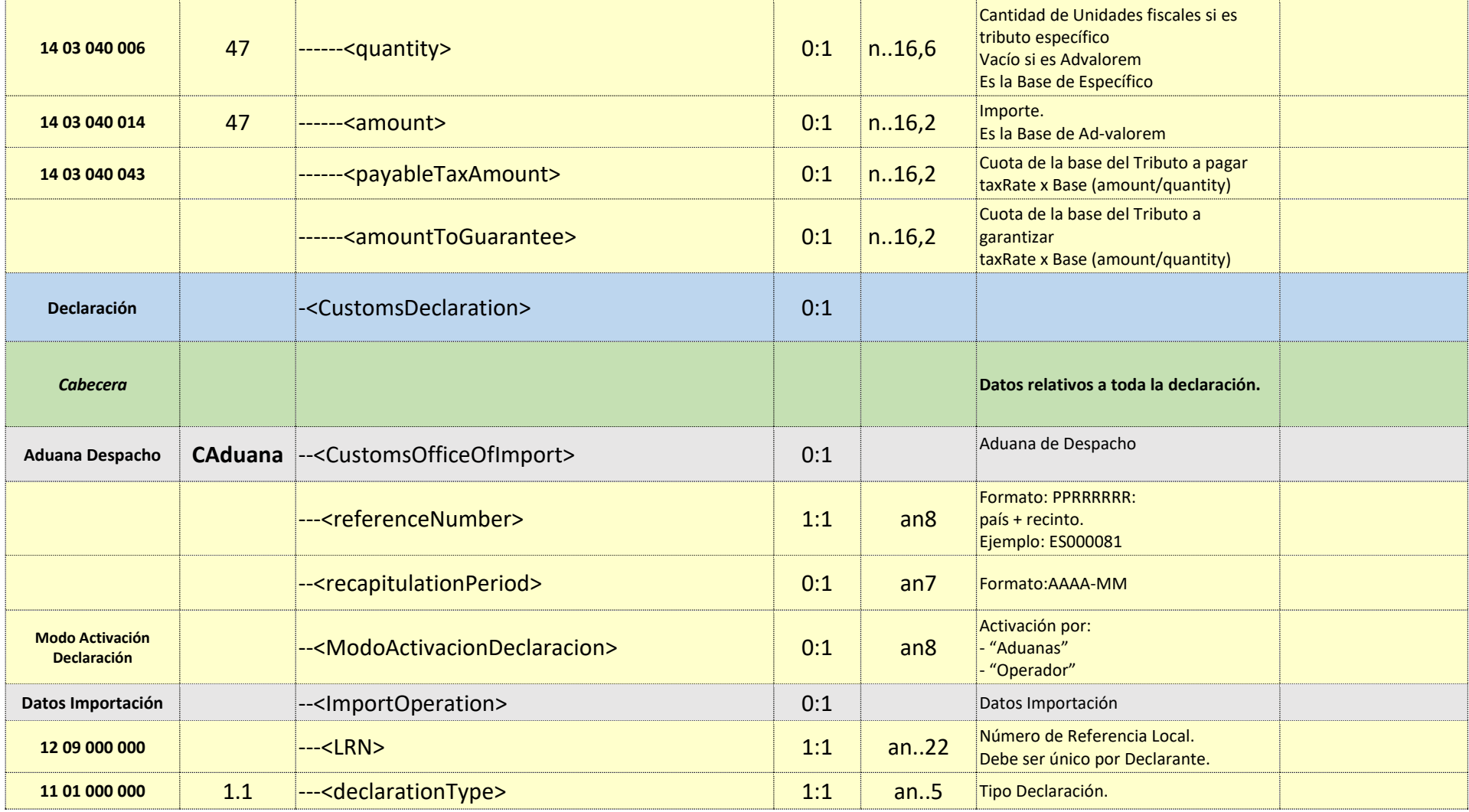

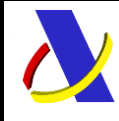

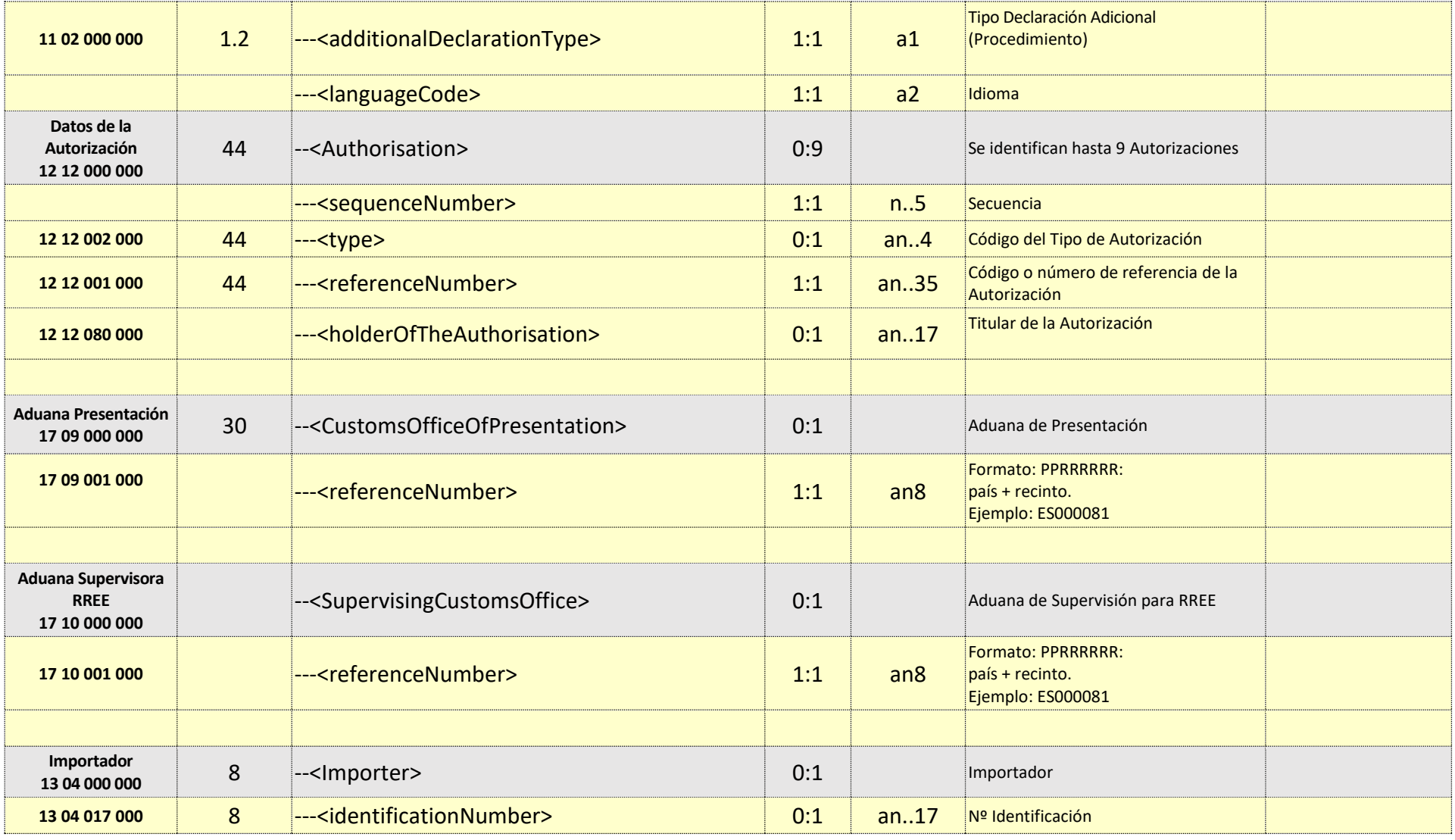

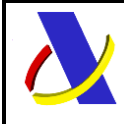

Guia de Servicio Web de Consulta de Importación adaptado al CAU Versión 2.3

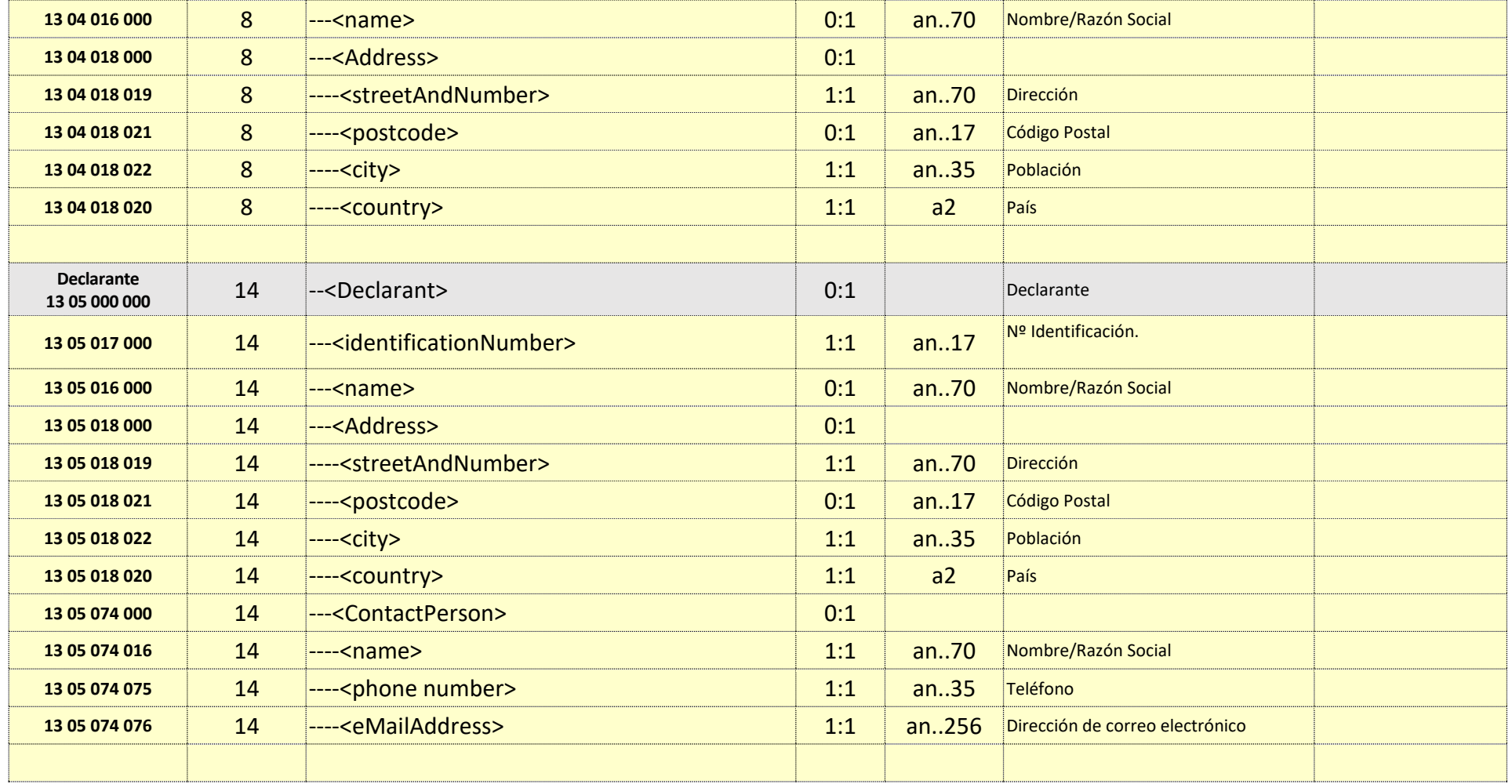

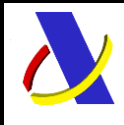

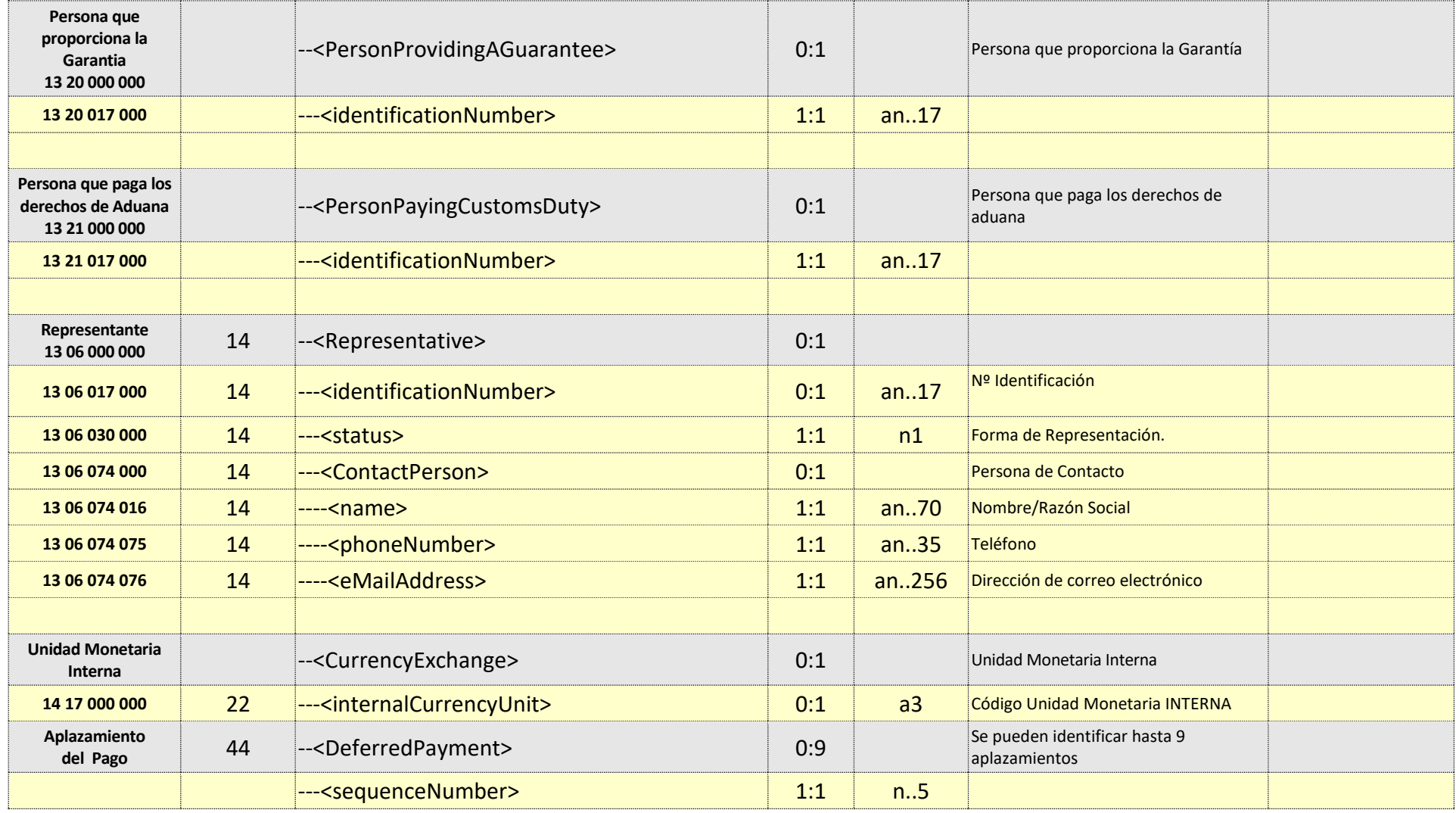

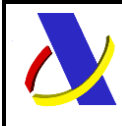

Guia de Servicio Web de Consulta de Importación adaptado al CAU Versión 2.3

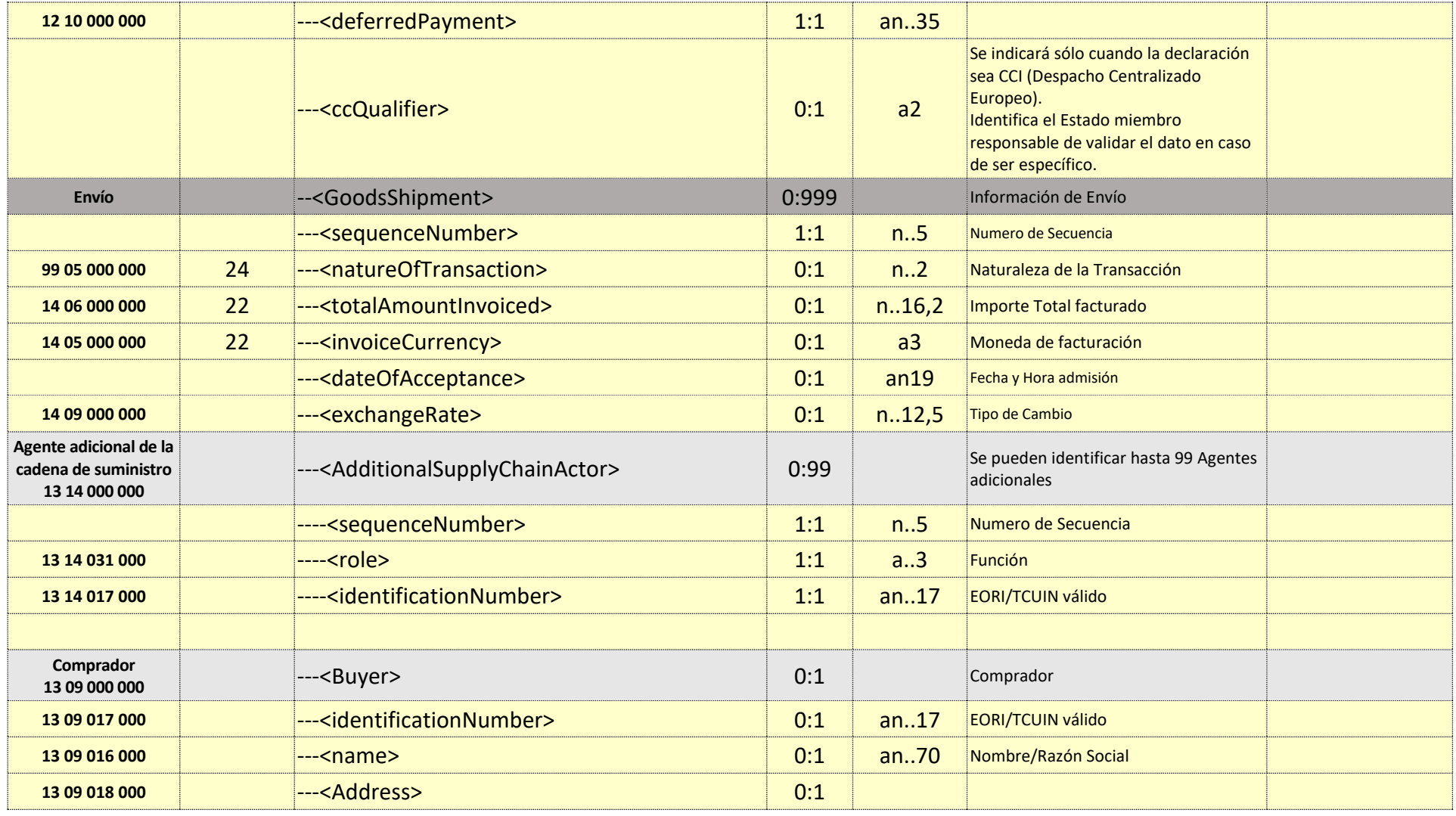

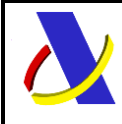

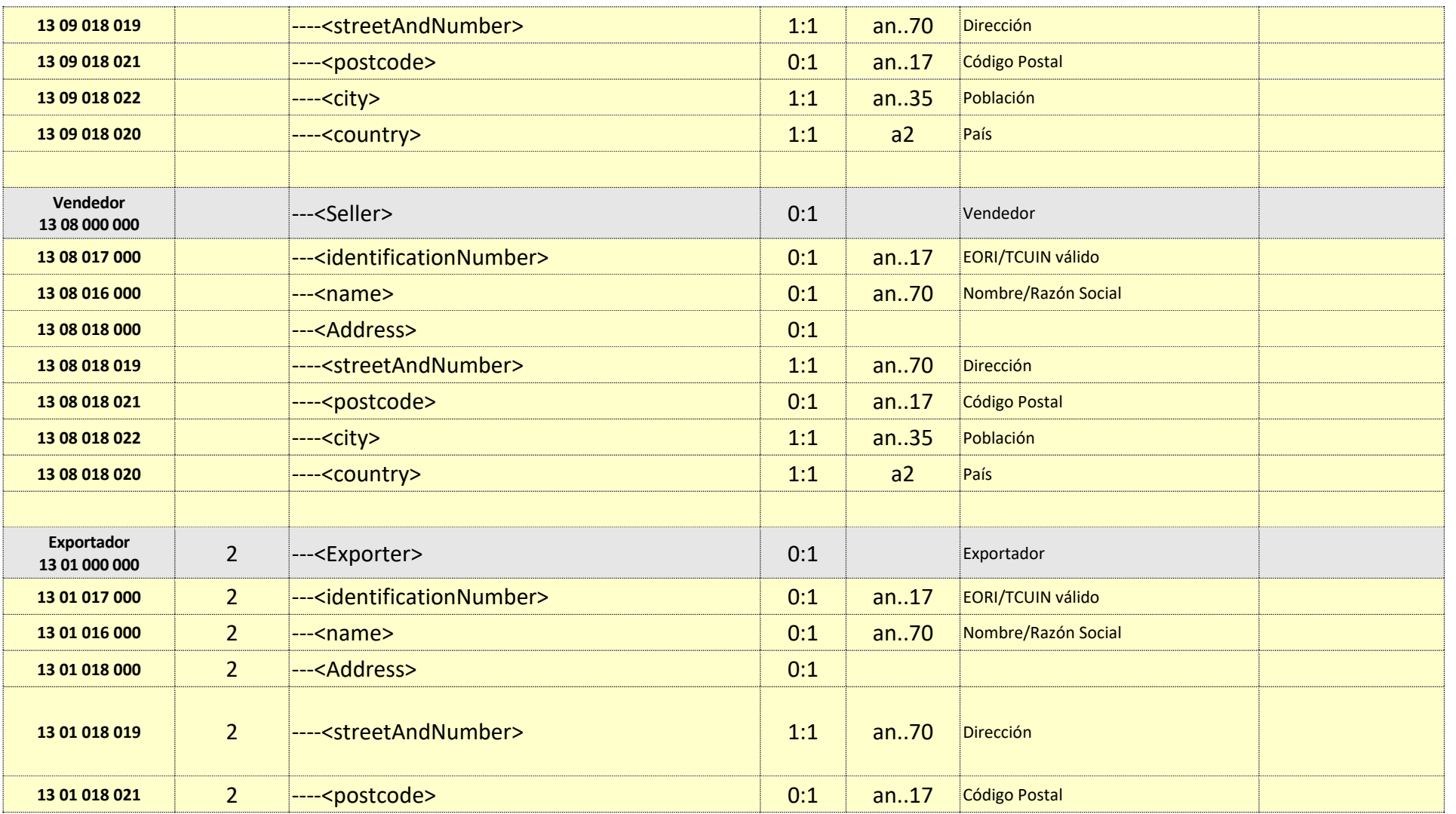

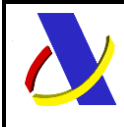

Guia de Servicio Web de Consulta de Importación adaptado al CAU Versión 2.3

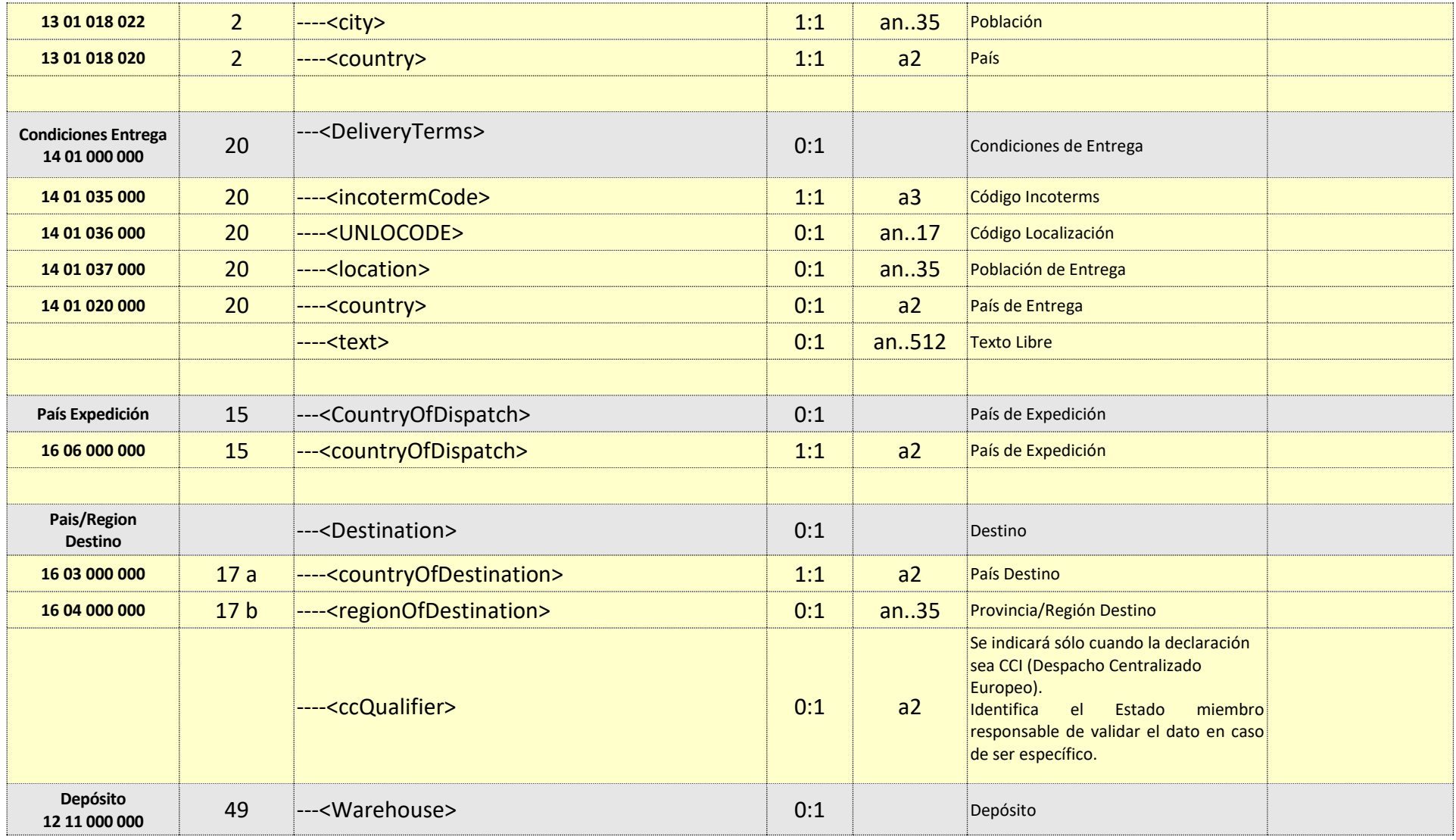

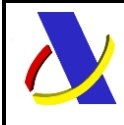

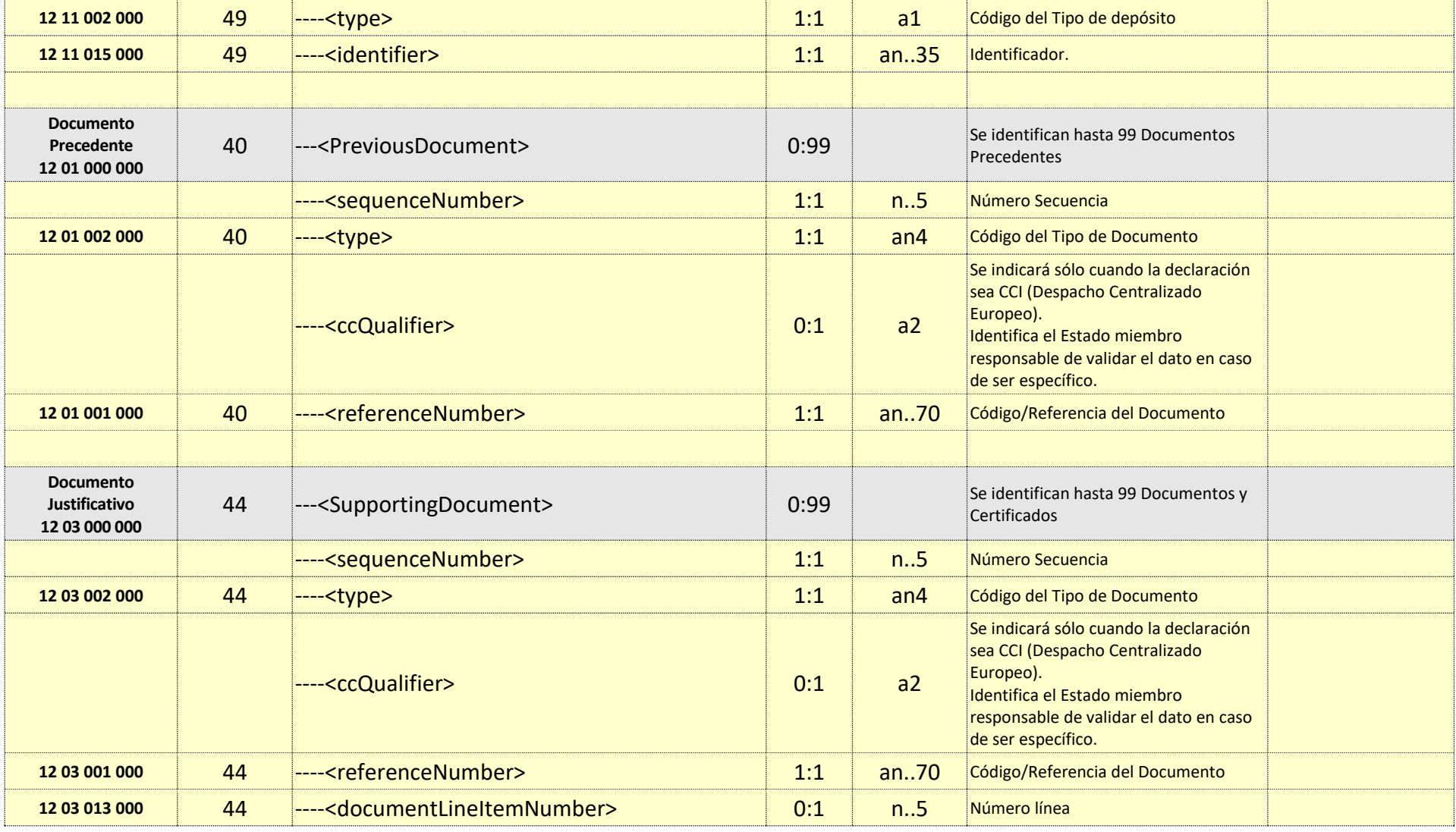

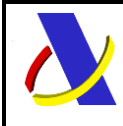

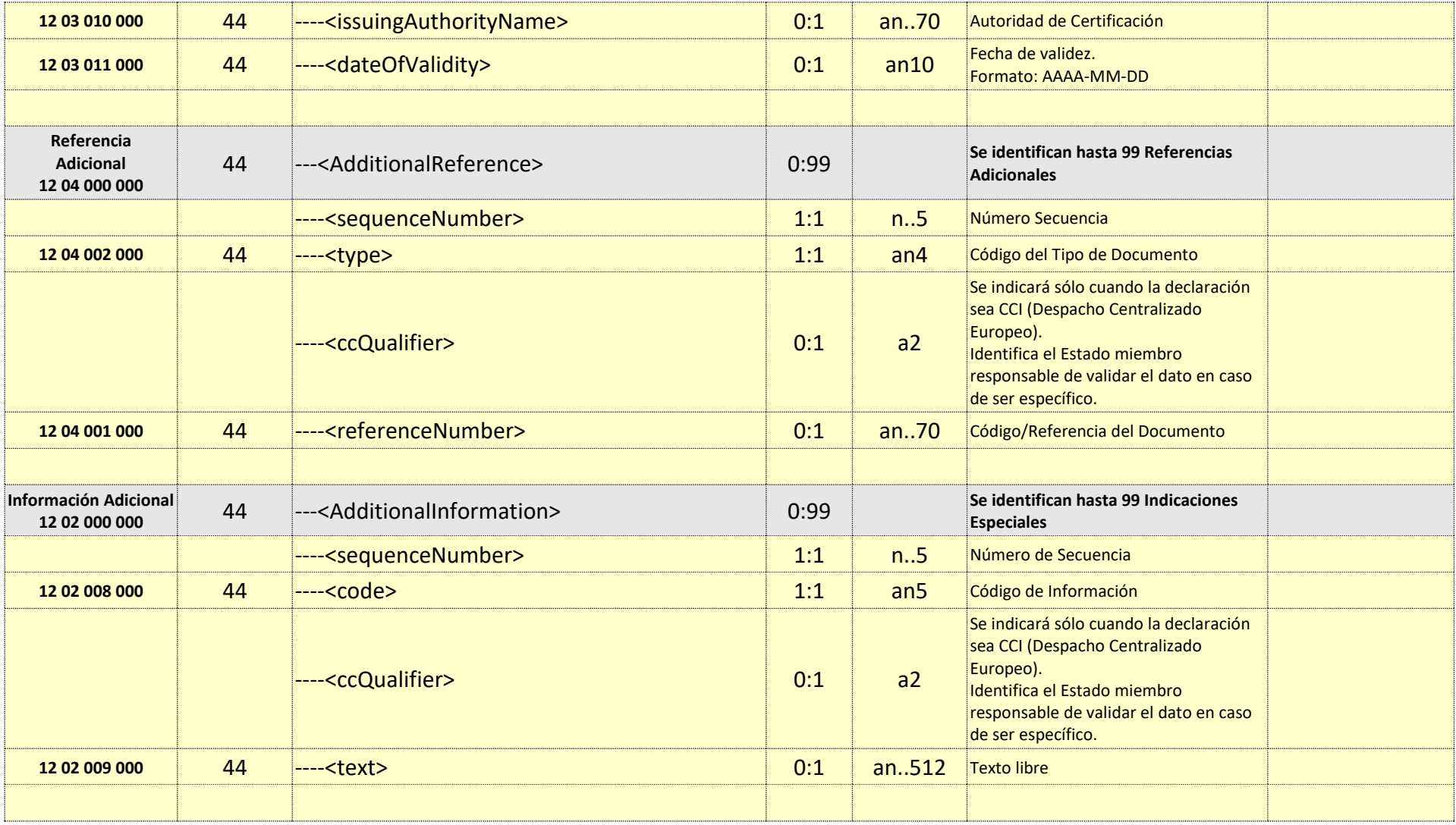

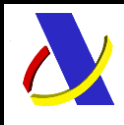

Guia de Servicio Web de Consulta de Importación adaptado al CAU Versión 2.3

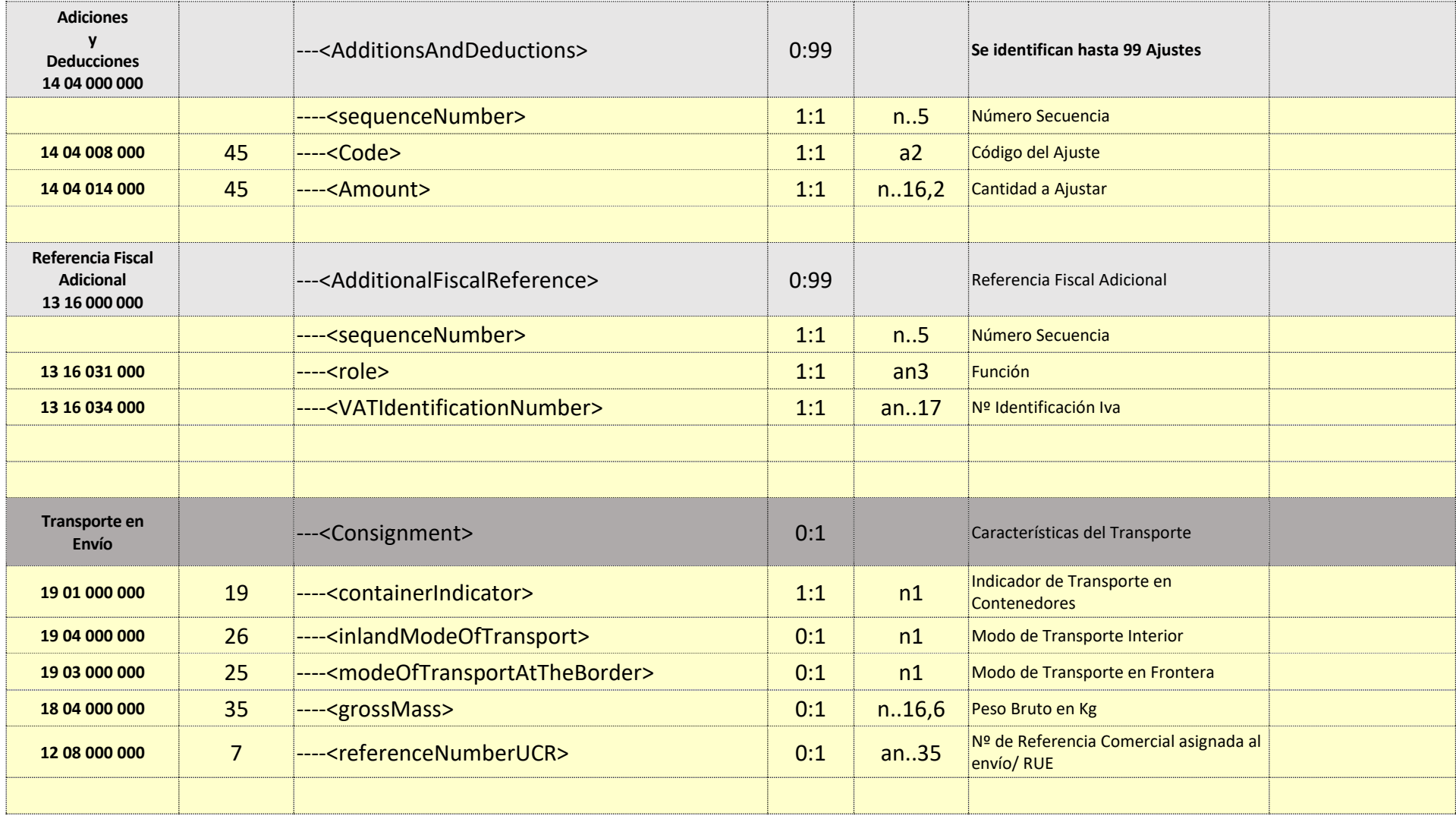

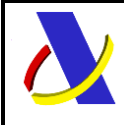

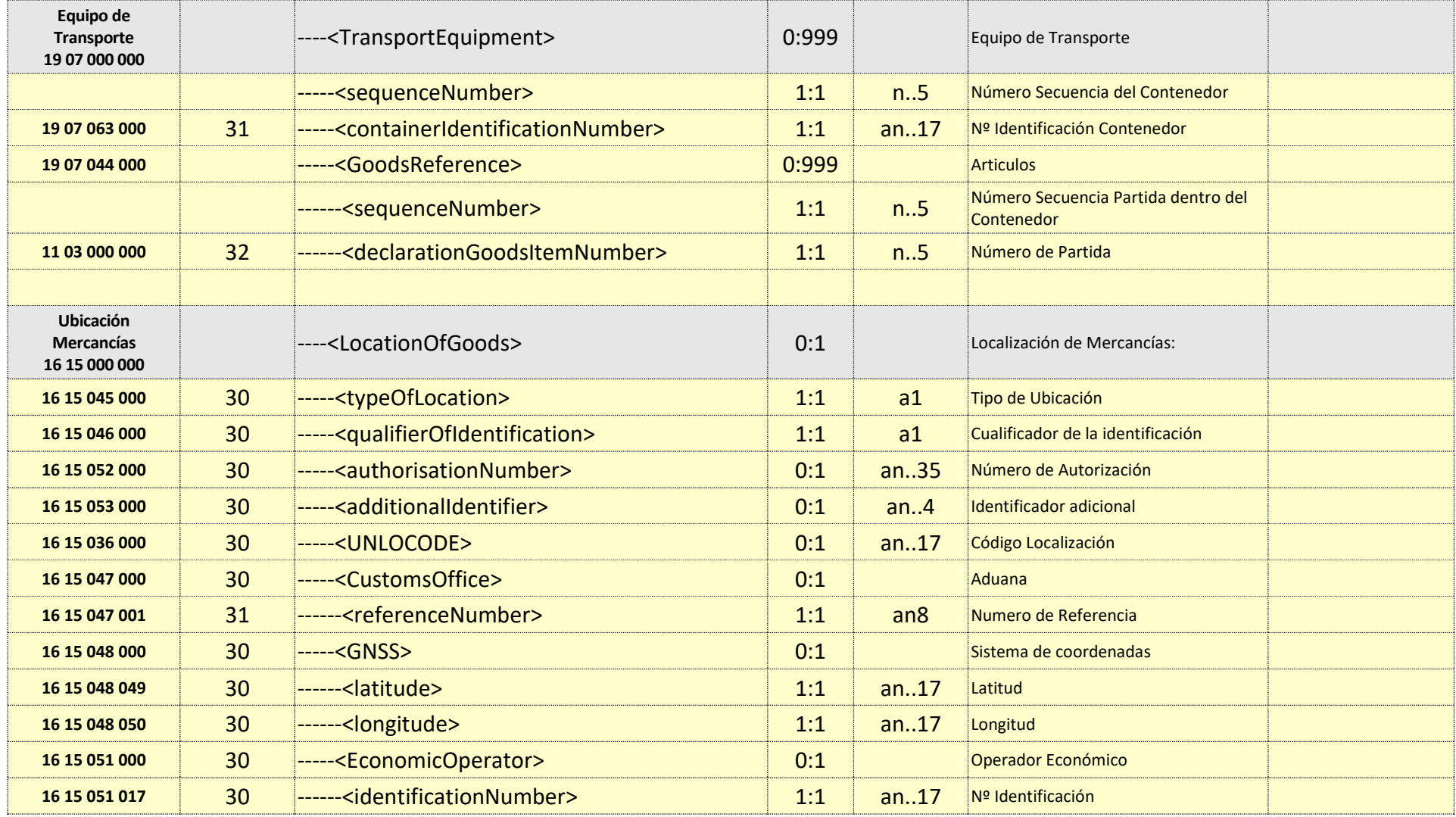

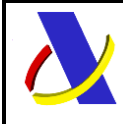

**16 15 018 000** 33 -----<Address> 0:1 Dirección

Guia de Servicio Web de Consulta de Importación adaptado al CAU Versión 2.3

**16 15 018 019** 30 ------<streetAndNumber> 1:1 an..70 Calle y número **16 15 018 021** 30 ------<postcode> 0:1 an..17 Código Postal **16 15 018 022** 34 ------<city> 1:1 an..35 Población **16 15 018 020** 30 ------<country> 1:1 a2 País **16 15 081 000** 30 -----<PostcodeAddress> 0:1 Dirección Postal **16 15 081 025** 35 ------<houseNumber> 0:1 an..35 Número de la casa **16 15 081 021** 30 ------<postcode> 1:1 an..17 Código Postal **16 15 081 020** 30 ------<country> 1:1 a2 País **Medio Transporte Llegada 19 06 000 000** 18 ----<ArrivalTransportMeans> 0:1 Medio Transporte a la Llegada **19 06 017 000** 18 -----<identificationNumber> 1:1 an..35 Nº Identificación

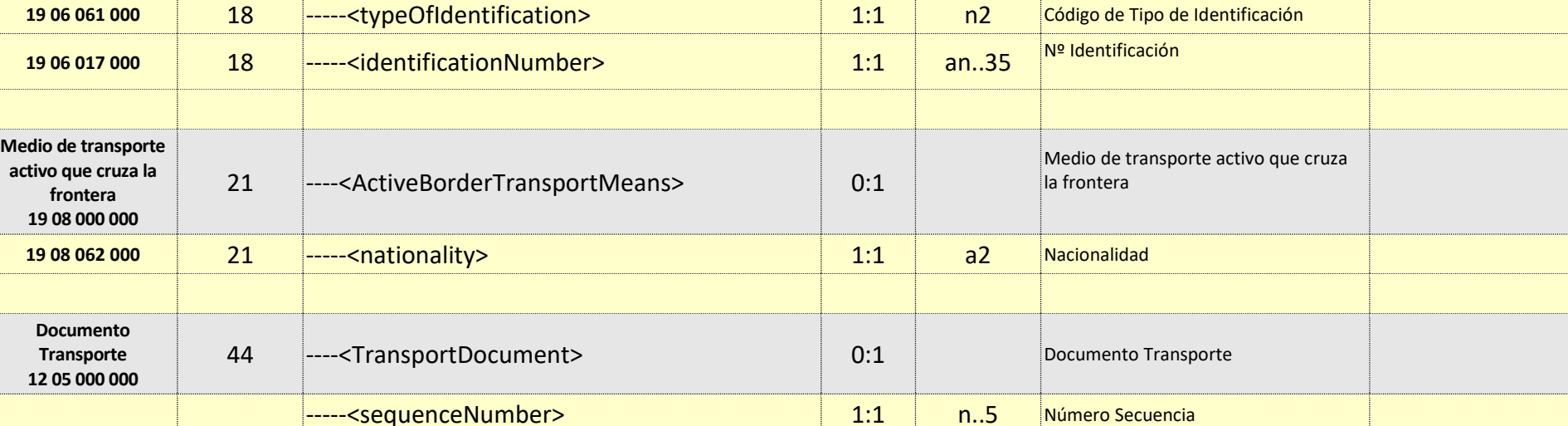

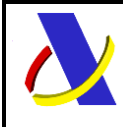

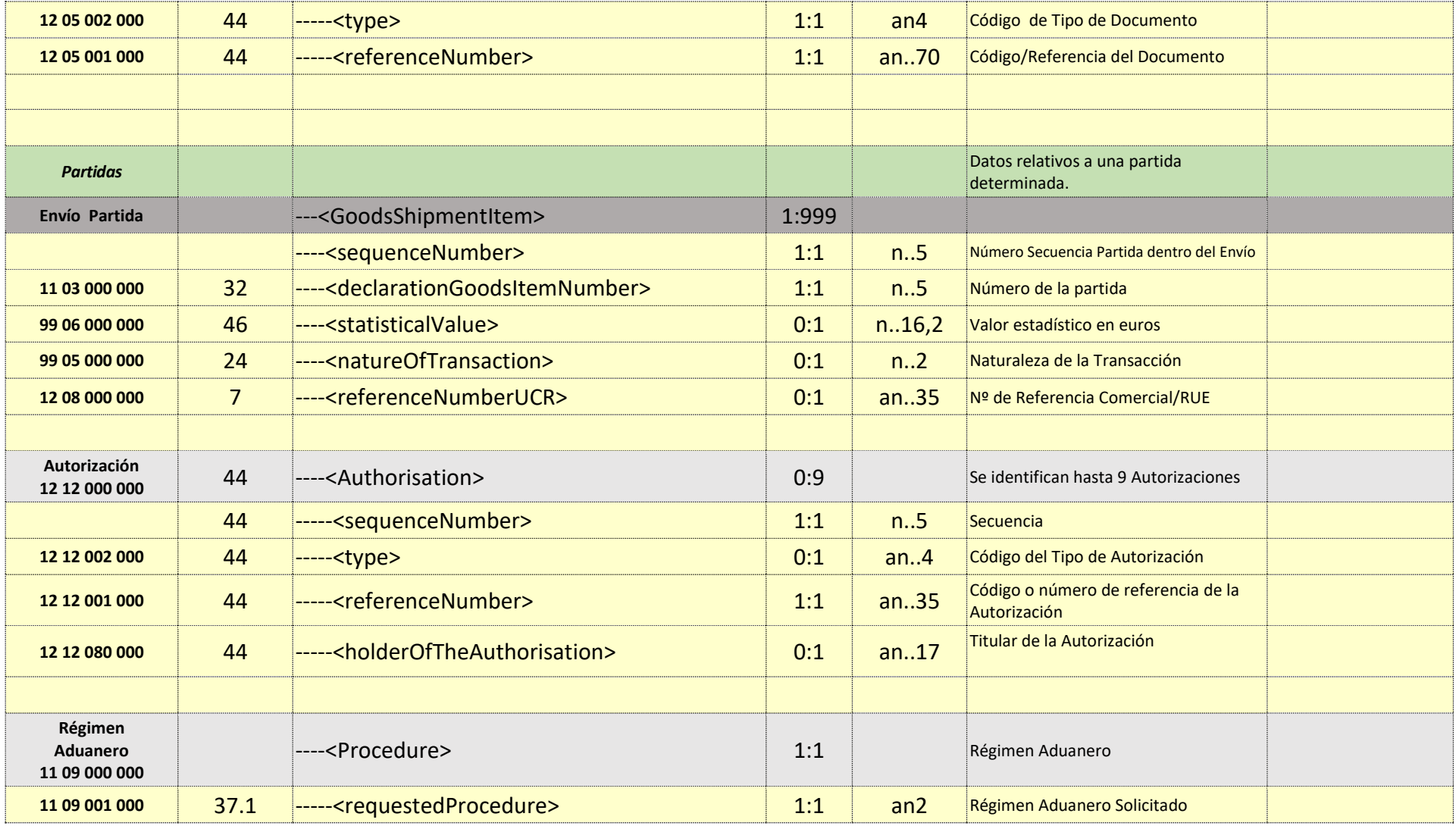

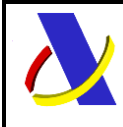

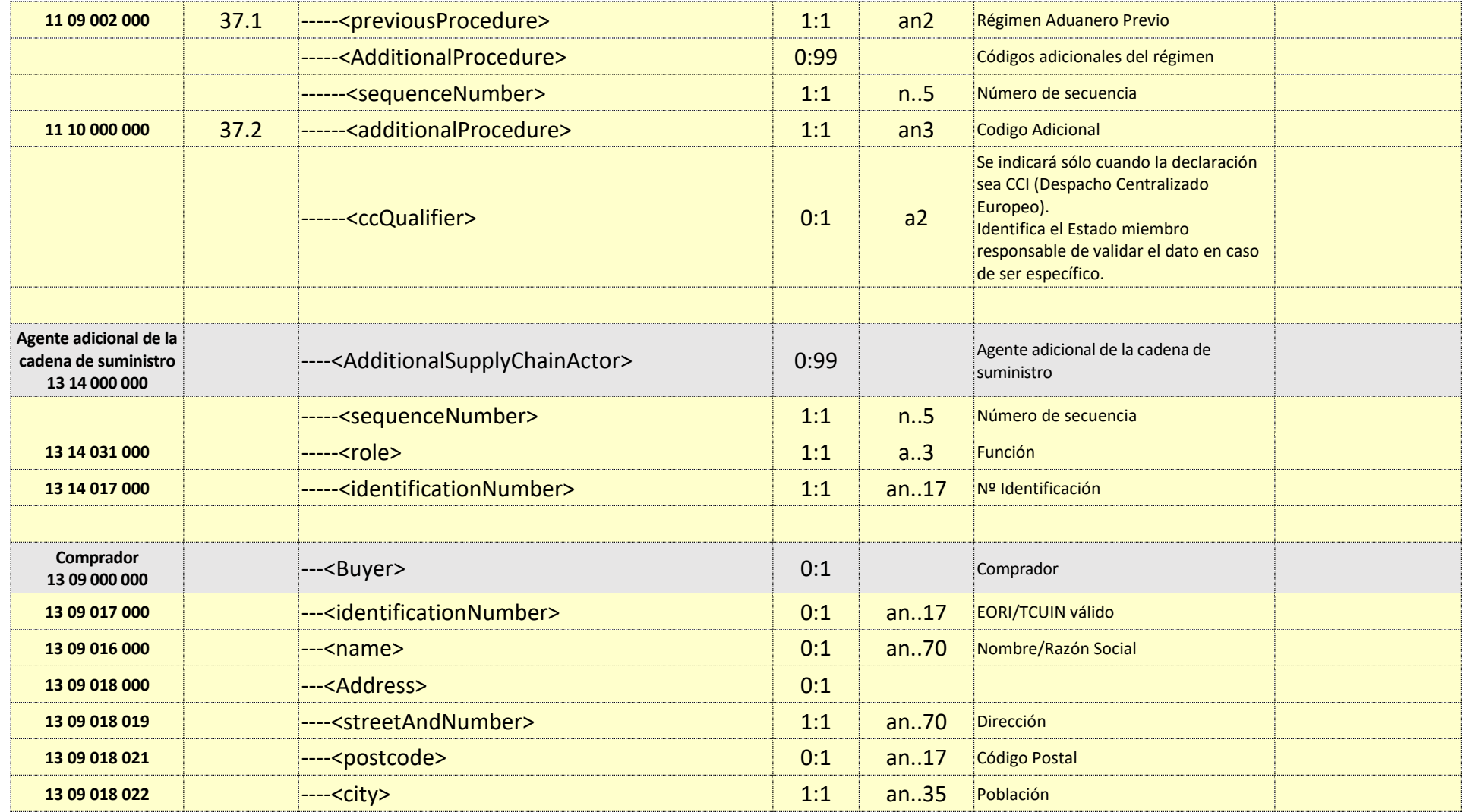

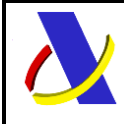

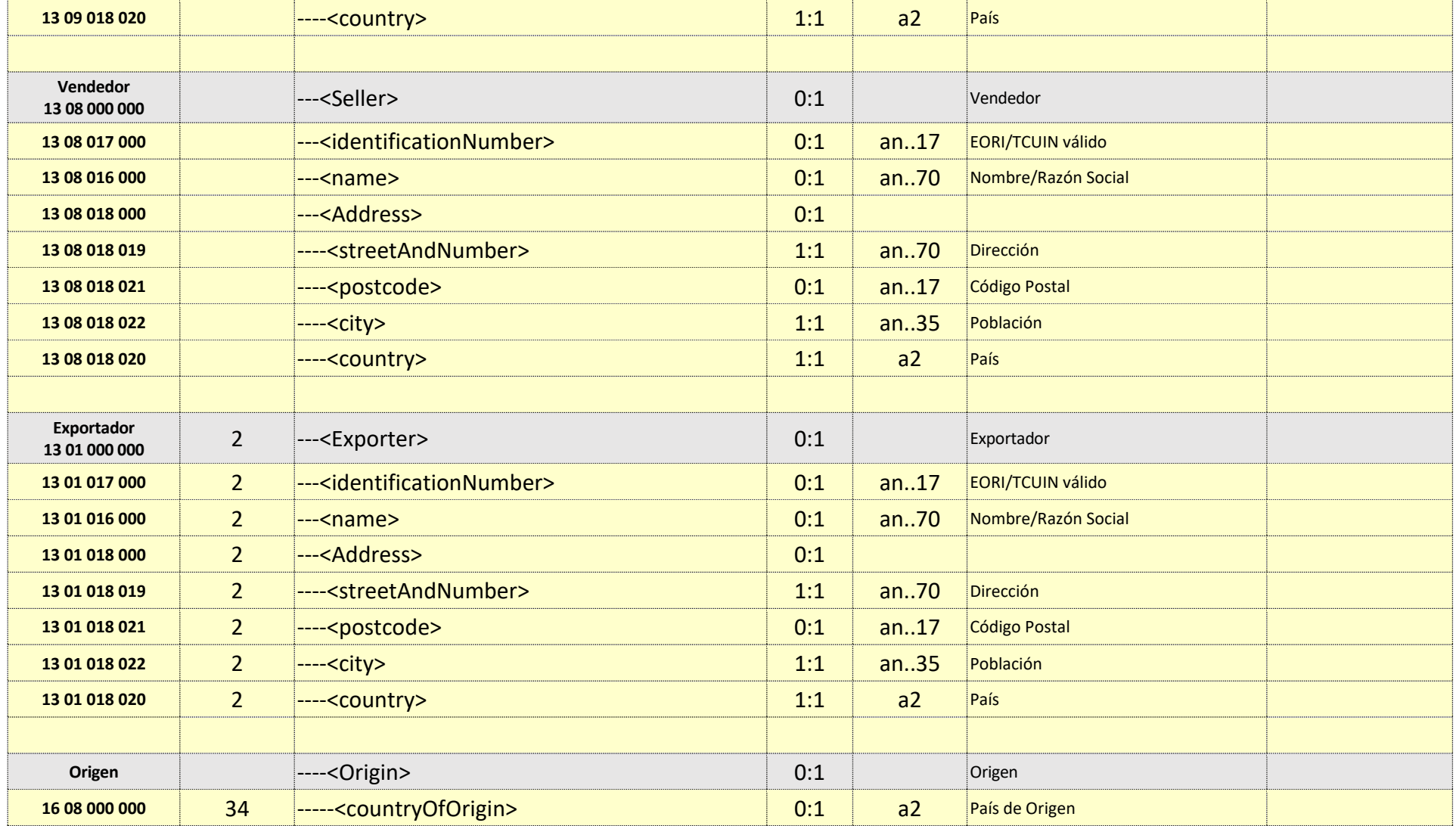

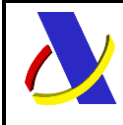

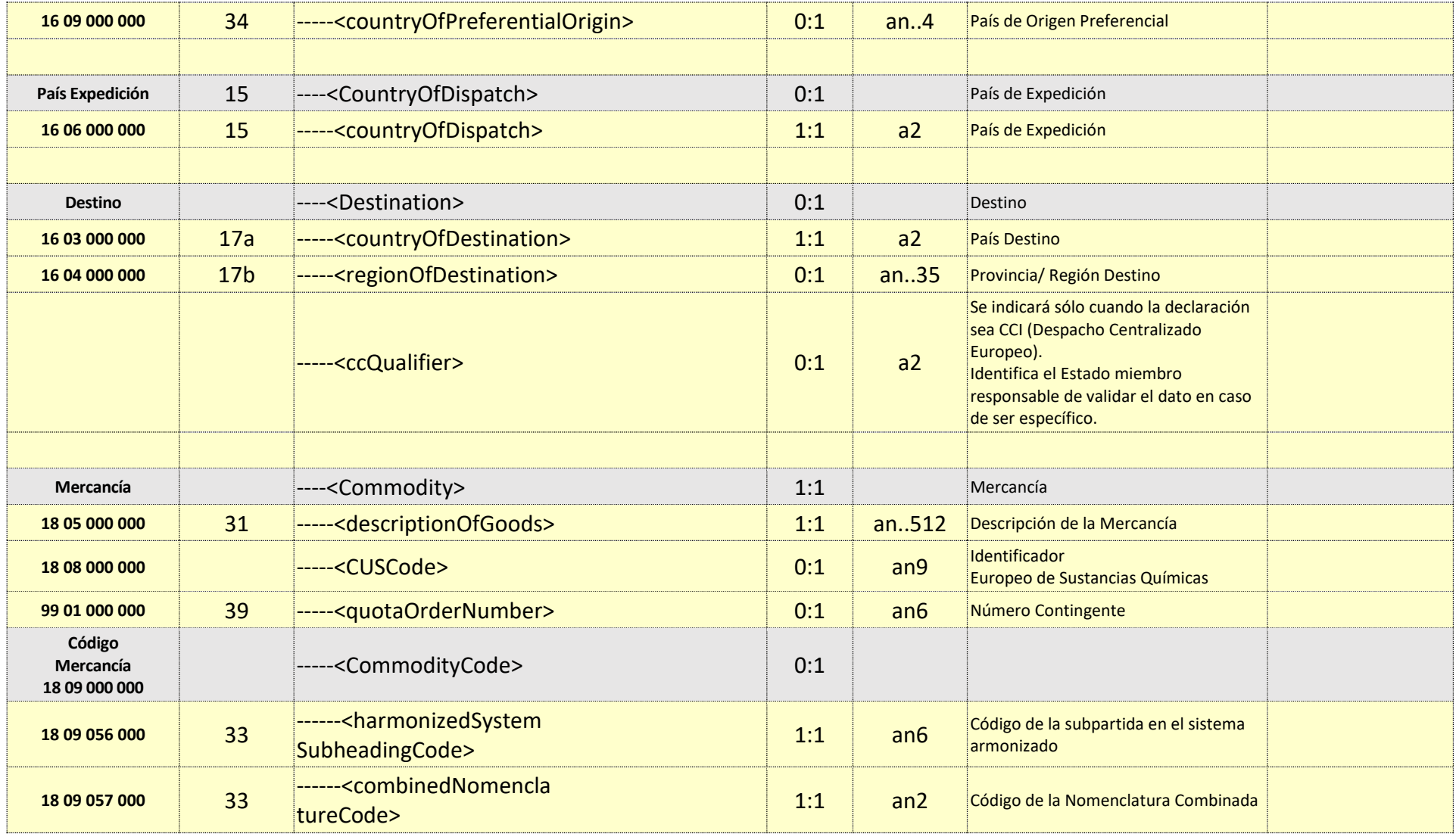

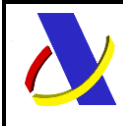

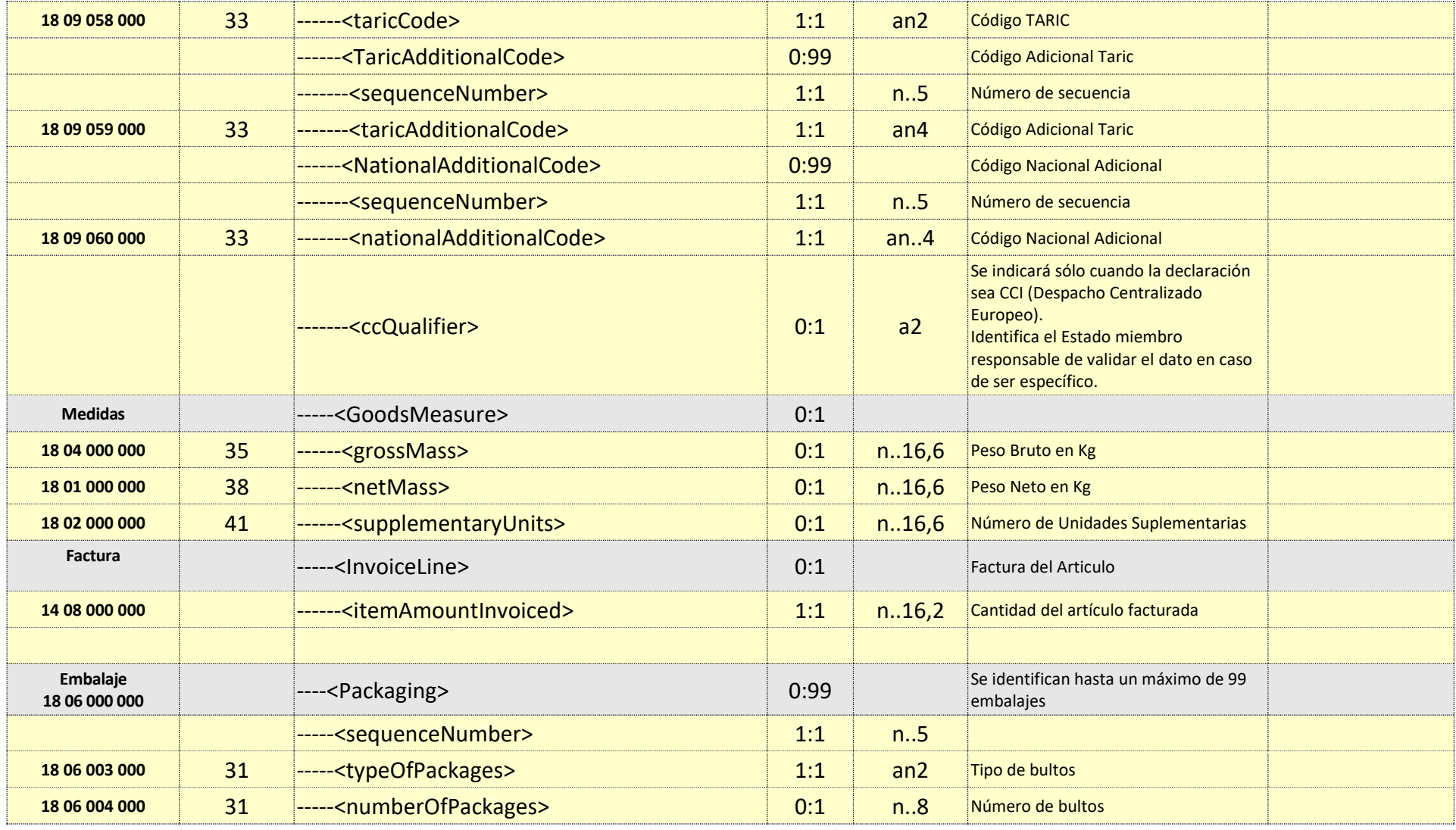

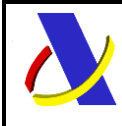

Guia de Servicio Web de Consulta de Importación adaptado al CAU Versión 2.3

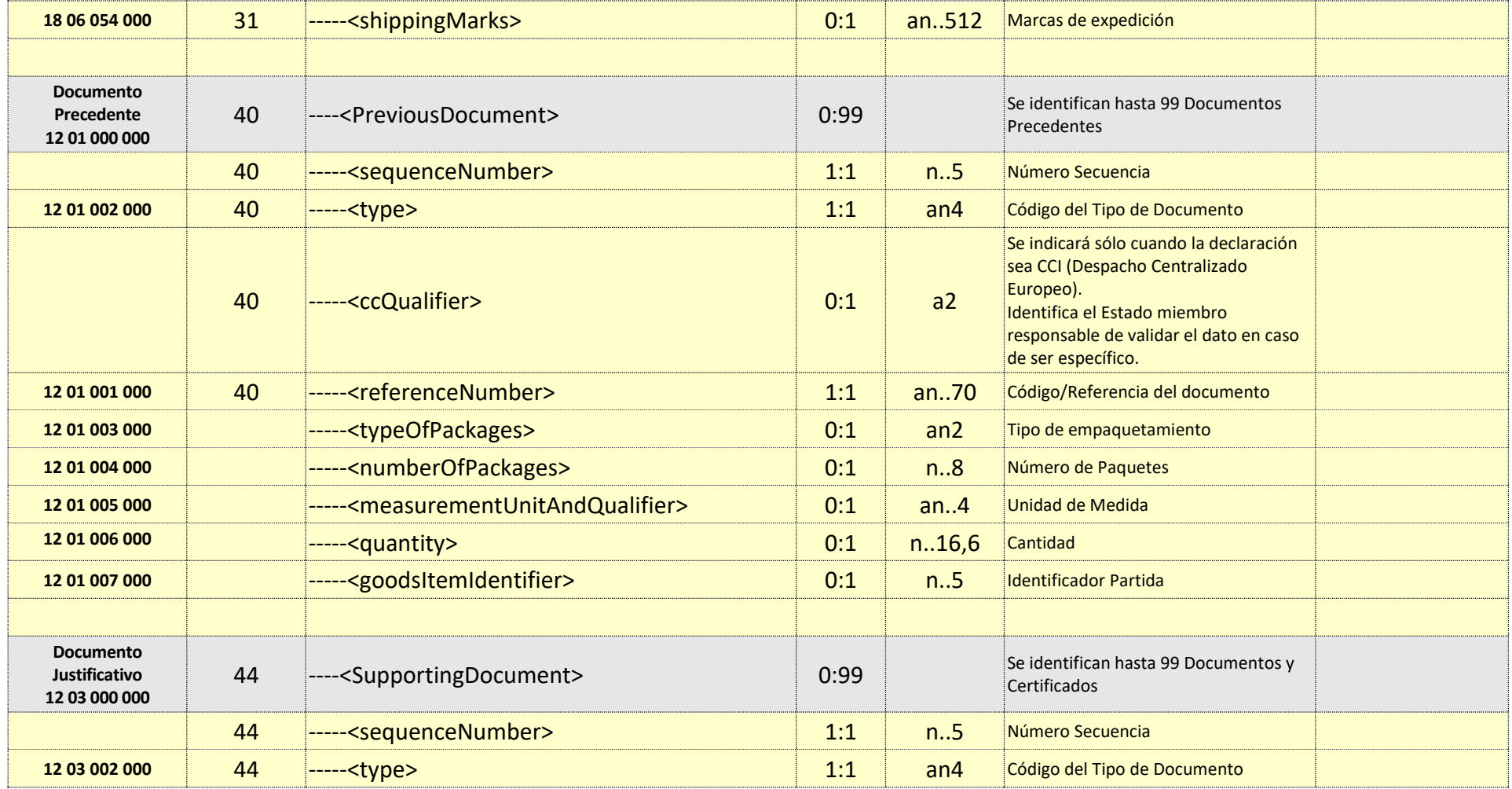

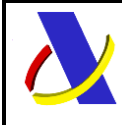

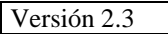

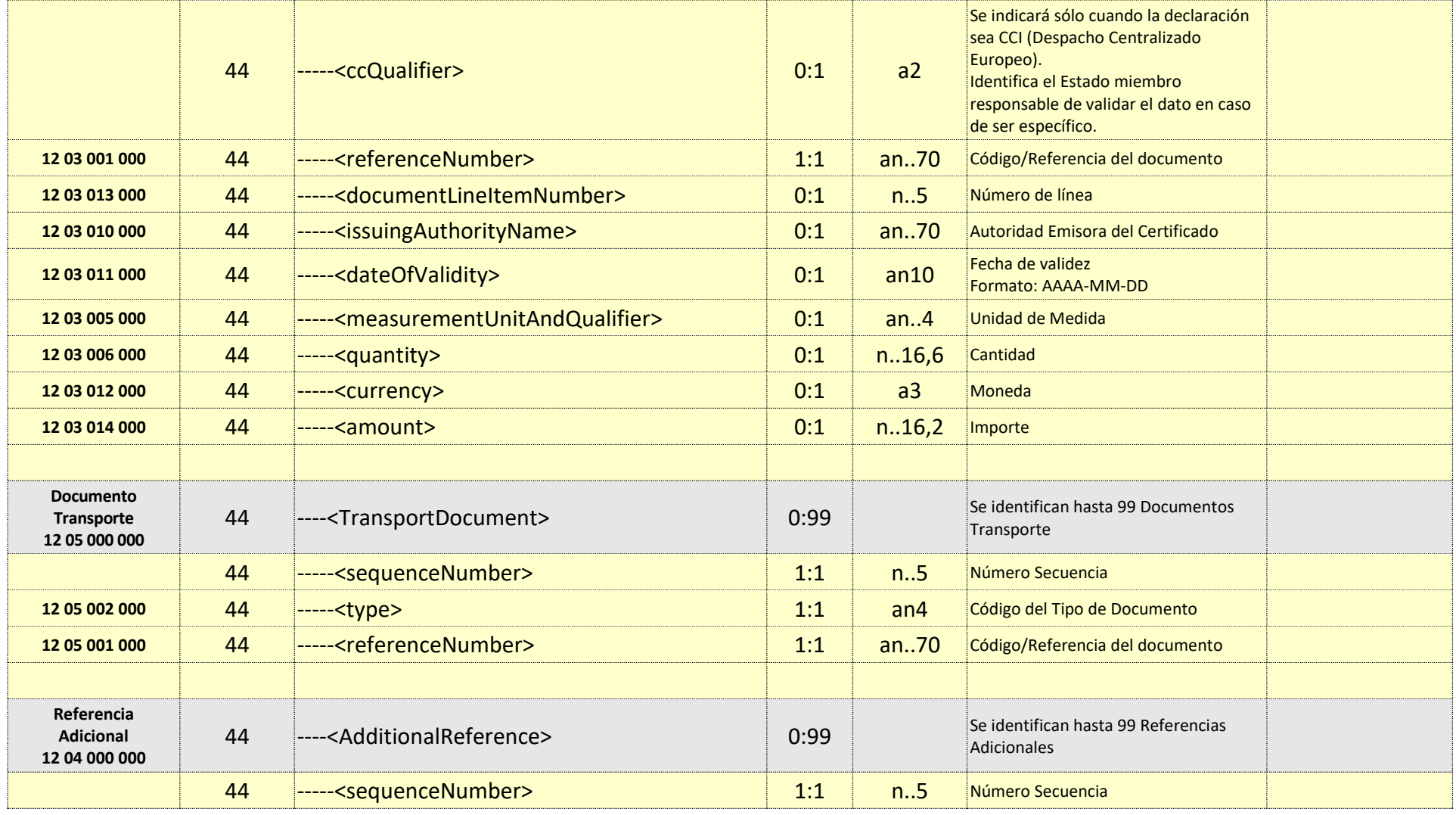

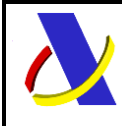

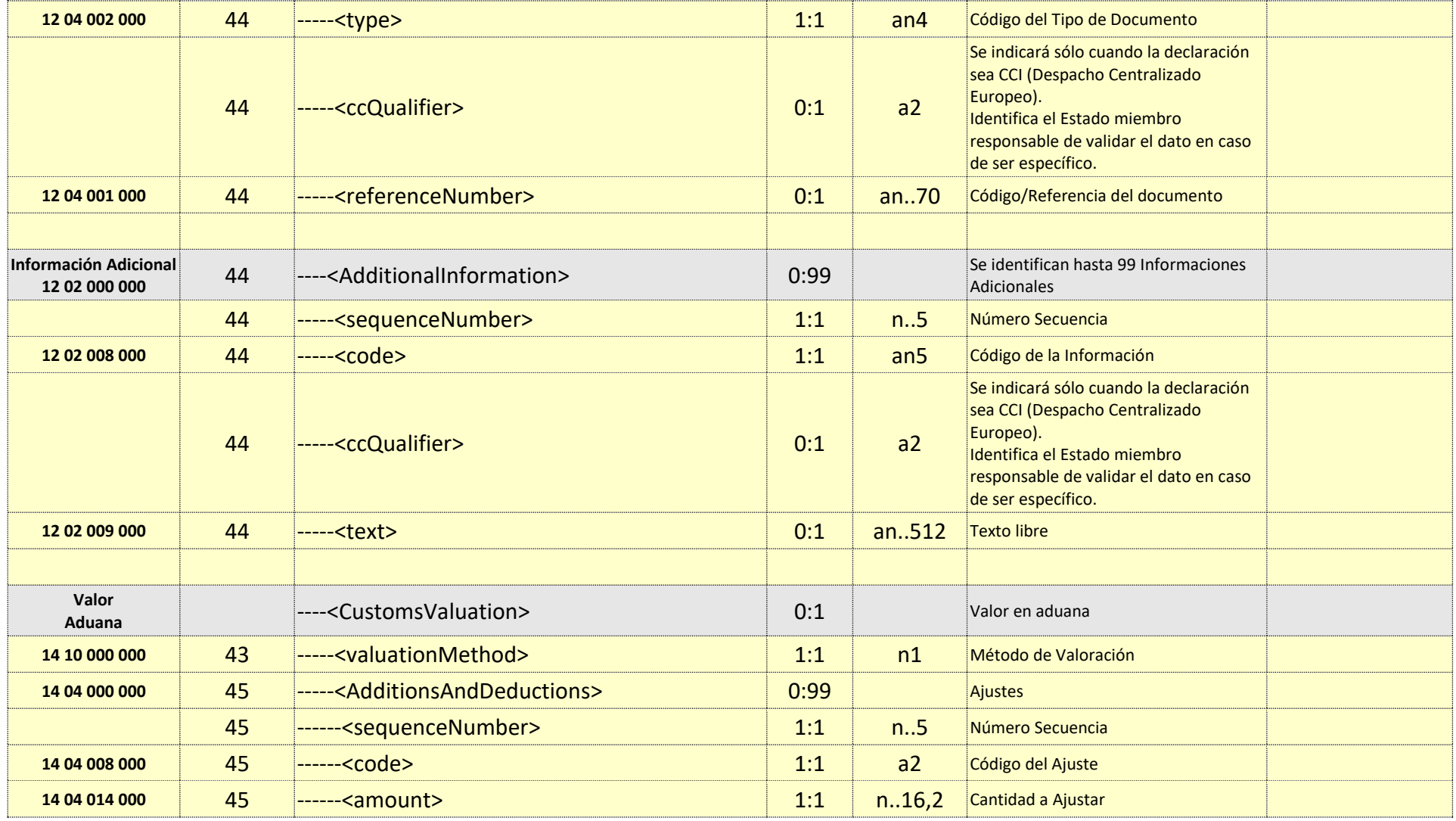

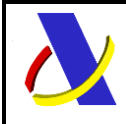

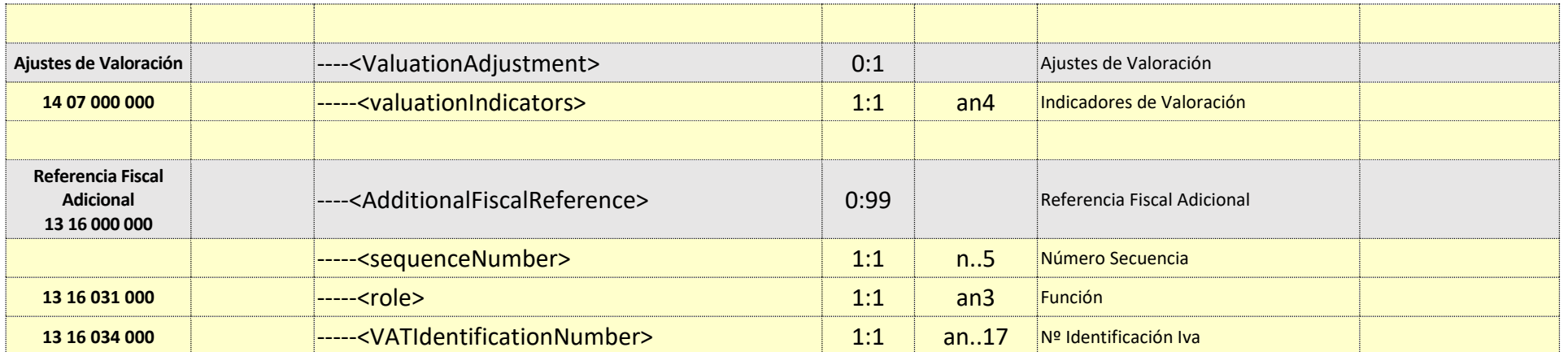

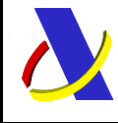

Guia de Servicio Web de Consulta de Importación adaptado al CAU Versión 2.3

## **5. Esquemas comunes de los Servicios.**

#### **5.1. Esquema de los Tipos de Datos Comunes.**

Definen la mayoría de los tipos de datos comunes al resto de esquemas utilizados en el sistema.

Tipos de Datos complejos:

[ES\\_ctypes.xsd](https://www2.agenciatributaria.gob.es/static_files/common/internet/dep/aduanas/es/aeat/adip/jdit/ws/cci/ES_ctypes.xsd)

ES ctypes D.xsd

Tipos de Datos simples:

[ES\\_stypes.xsd](https://www2.agenciatributaria.gob.es/static_files/common/internet/dep/aduanas/es/aeat/adip/jdit/ws/cci/ES_stypes.xsd)

<span id="page-41-1"></span><span id="page-41-0"></span>[ES\\_stypes\\_D.xsd](https://www2.agenciatributaria.gob.es/static_files/common/internet/dep/aduanas/es/aeat/adip/jdit/ws/cci/ES_stypes_D.xsd)

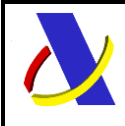

Guia de Servicio Web de Consulta de Importación adaptado al CAU Versión 2.3

# **6. Siglas.**

<span id="page-42-0"></span>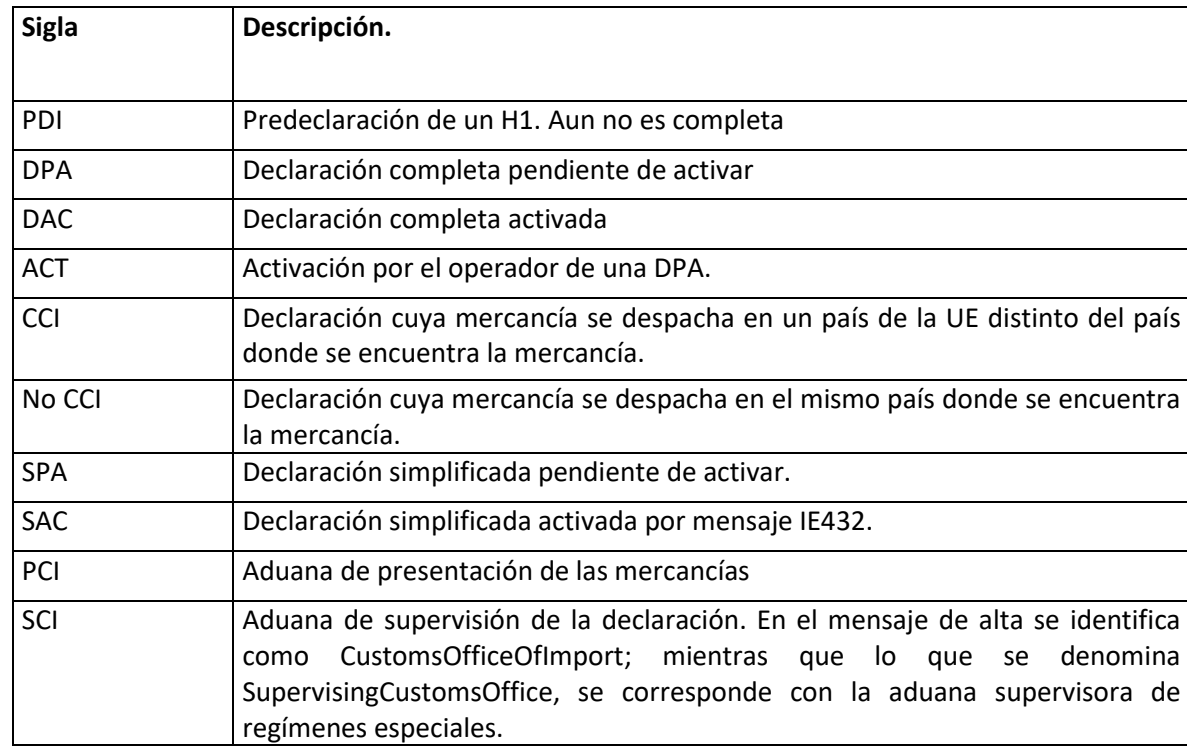

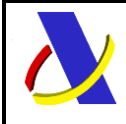

**Departamento de Informática Tributaria**.

**Subdirección General de Aplicaciones de Aduanas e II.EE**.

Guia de Servicio Web de Consulta de Importación adaptado al CAU Versión 2.3

# **7. Grupos de Información común a esquemas.**

#### **Definiciones**

**Estructura del mensaje.** Cada fila representa un Grupo o un Elemento de datos. La secuencia de los datos en el mensaje xml se corresponde al orden en el que se muestran las filas. **Cas. Anexo B.** Dato al que corresponde en el Anexo B. **Cas. DUA.** Antigua Casilla en Importación. **Nombre grupo/elemento.** Etiqueta xml. Indica además del nombre, el nivel en el esquema xml mediante el sangrado con guiones. **Card.** Cardinalidad: Mínimo y Máximo número de repeticiones del dato. Indica obligación: (1: n) obligatorio, (0: n) opcional/condicionado. **Formato**. Tipo y Longitud máxima. Tipos: **an**: alfanumérico**, n**: numérico y **a**: alfabético. **Lista Cod**. Tabla que recoge los valores posibles. **Reglas.** Reglas de Negocio a cumplir. (europeas/españolas-ES-).

### <span id="page-43-2"></span>**7.1. Datos Transmisión.**

<span id="page-43-1"></span><span id="page-43-0"></span>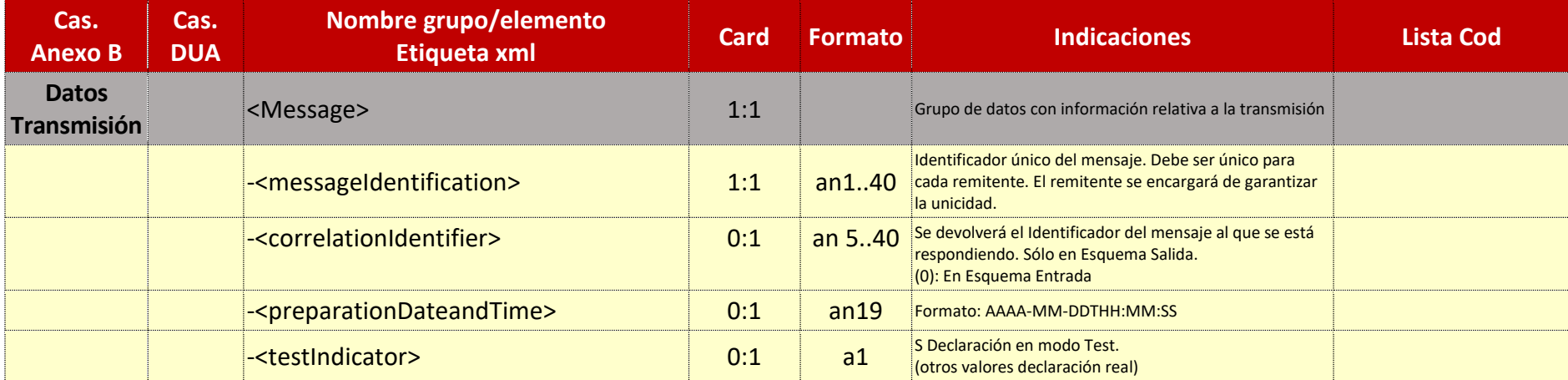

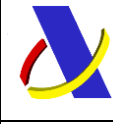

Guia de Servicio Web de Consulta de Importación adaptado al CAU Versión 2.3

### <span id="page-44-1"></span>**7.2. Datos Error Funcional.**

<span id="page-44-0"></span>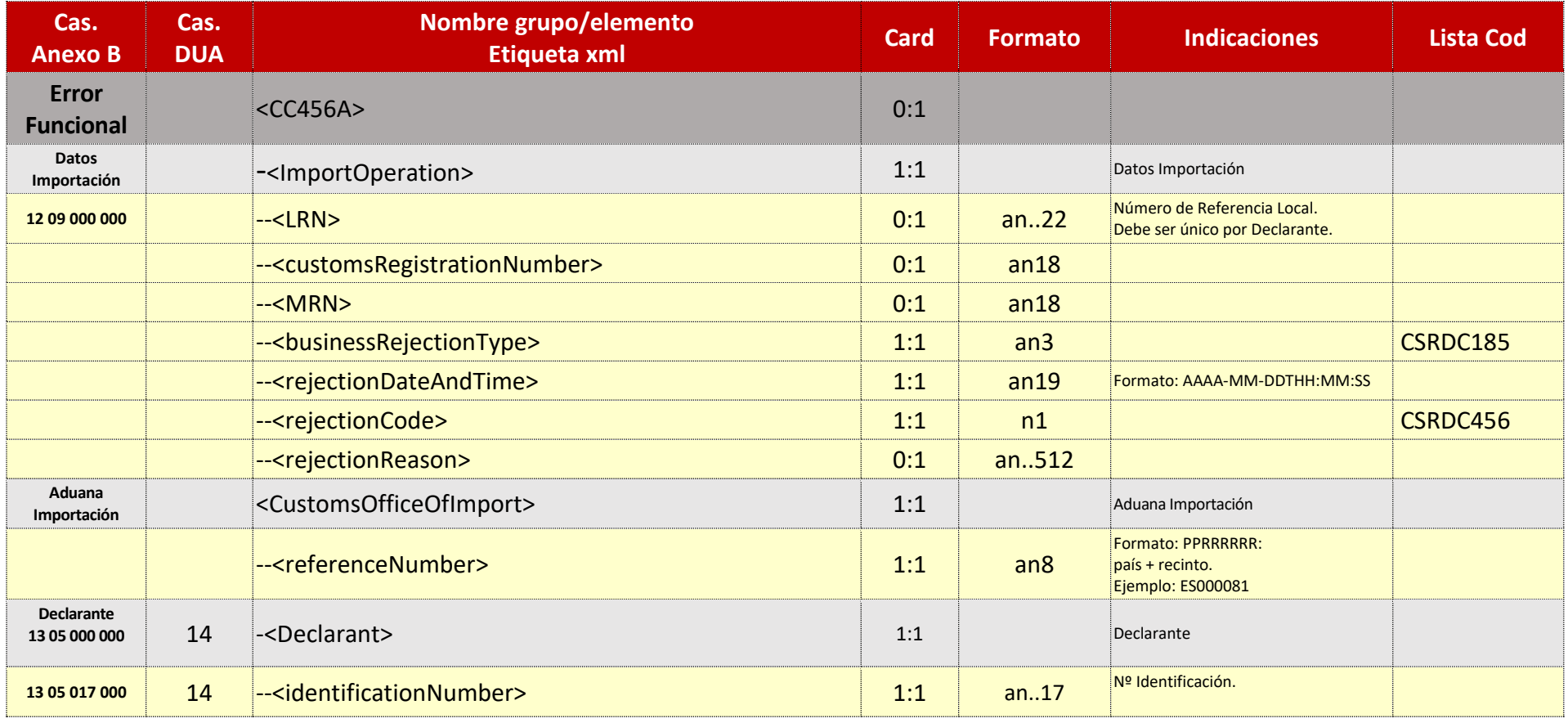

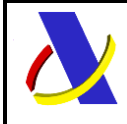

Guia de Servicio Web de Consulta de Importación adaptado al CAU Versión 2.3

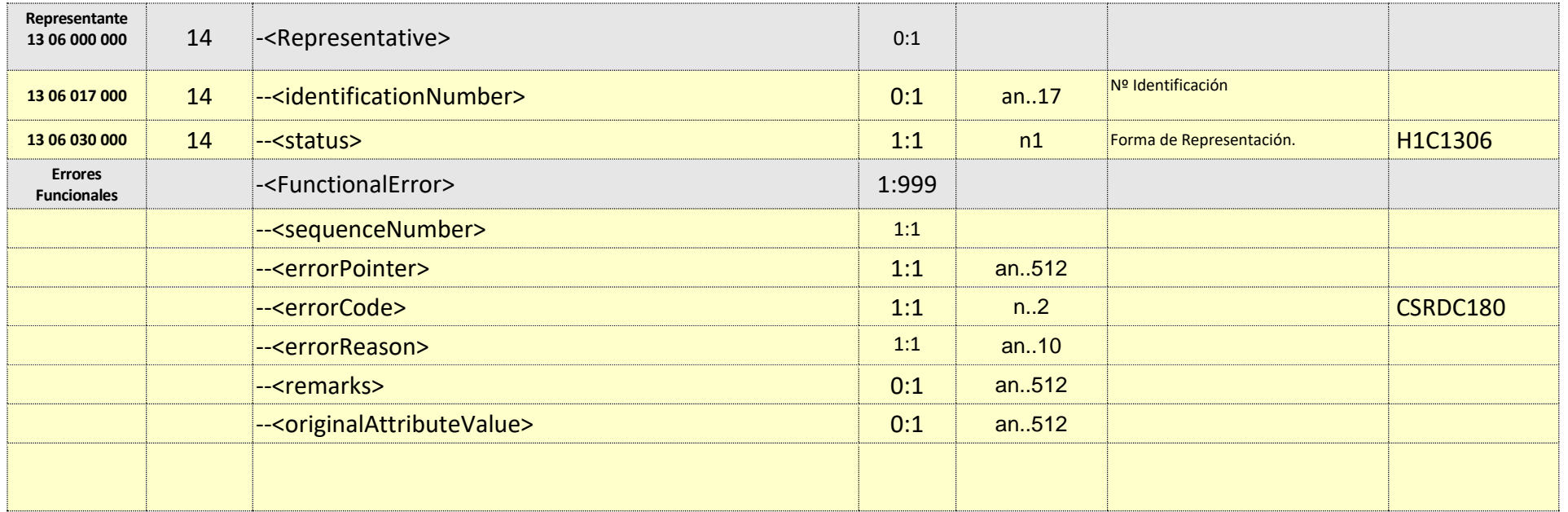

### <span id="page-45-1"></span>**7.3. Datos Error XML.**

<span id="page-45-0"></span>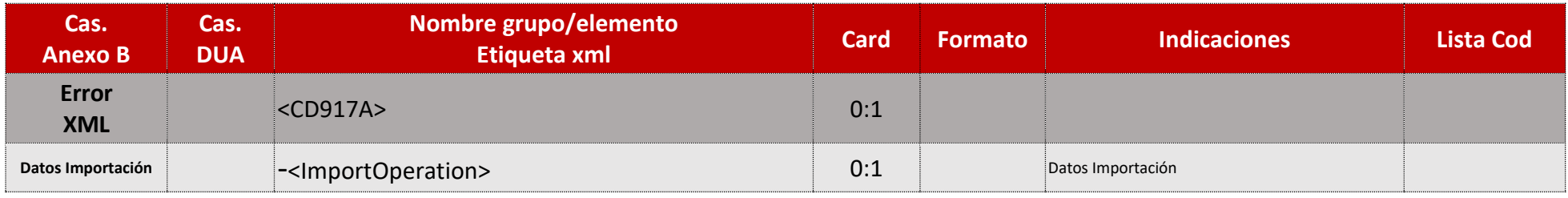

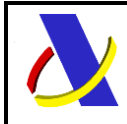

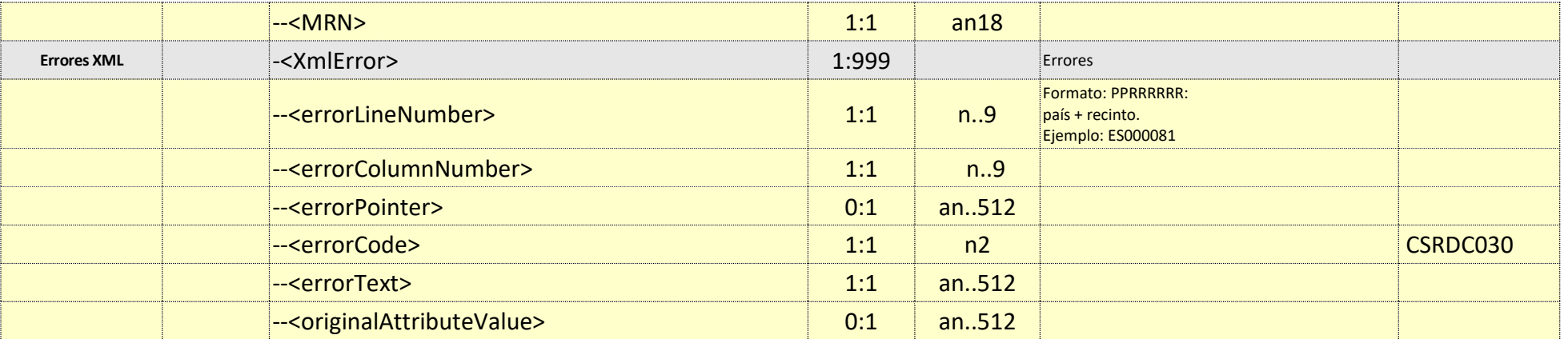